# 市民の数学「対数」

# 対数の誕生・成長・発展

成田收\* 2005.10.21

§数教協会員 北海道静内高校

目 次

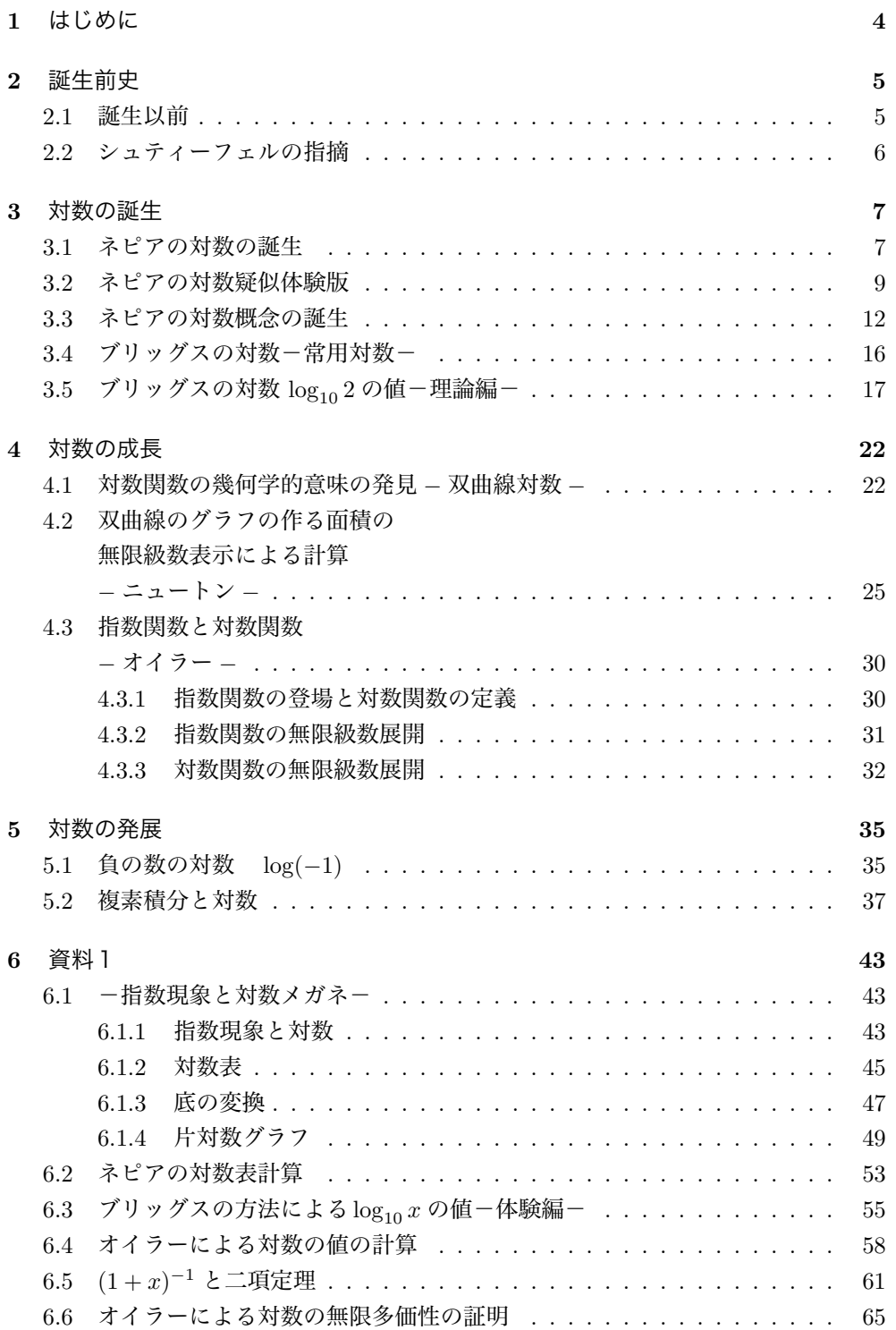

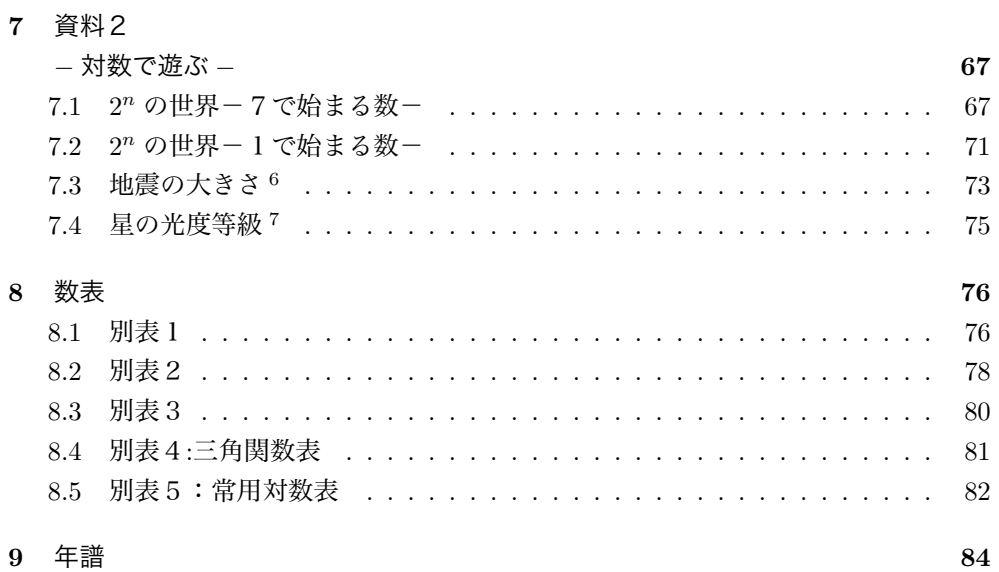

### 1 はじめに

高校の数学の教員をしていて,日頃から思うことがある.「高校生はなぜ,数学を楽 しまないのかなあ」ということである.しかし,なぜそのことを学ぶかということも納 得させられずに,習ったことは必ずできるようにならなければならないものであって, 時間にも余裕がなく、すぐに覚えて、すぐにできるようにならなくてはならず、その結 果を,すぐにテストされるという状況では,一部の人を除いては,「数学」を楽しむ気に はならないだろうなということはわかるような気がする.

それでは,高校の数学とは違って,楽しむための数学というものがあったとしたら, それはどのようなものなのだろうということも考えさせられる. もしも,そのようなも のがあったとしたら,それは,高校生ばかりではなく,きっとすべての市民にとっても 楽しめるものに相違ないとも考えた.無謀ではあるが,そんなことに挑戦してみたいと 思うようになった.

そんなときに出会ったのが,一冊の本「数の大航海」であった.これは,志賀浩二氏 が 1999 年に出版したものである.この中で,志賀氏は,対数に焦点を当てながら,数そ のものあるいは数学が歴史の中でどのように発展してきたかを描いている。そこには、 歴史的発見に立ち会った「数学をつくった人々」が数学を通して描かれていて,読者に もその数学的発見に立ち会っているという臨場感を感じさせる見事なものであった.私 は,これだ,この流れ中で,数学と出会うということが,数学の一つの楽しみ方だと感 じた.

一方で,私は,北海道の数学教員の集まりである北海道地区数学教育協議会高校サー クルに所属している.その,サークルの仲間たちが,高校生や,市民に数学を伝えるた めに研究してきたたくさんの教材に出会っていた.そこで私は,志賀氏がつくった歴史 の流れの「語り」の中で姿を変えながら発展して行く対数を紹介しながら,その流れの 中で見えている対数でどんな数学の世界を見ることができるかを,高校サークルの仲 間がつくった対数教材で市民とともに学びながら遊ぶことを考えた.そうしてできたの が,この資料である.

次の課題は,この資料などを使いながら,高校生を含む多くの市民とともに,数学と 数学の周辺で学びながら遊ぶ場をどのように構成するかとということであり,高校自身 をどのようにして学びながら遊ぶ市民の遊園とするのかということだと考えている.

この場自身も, そういう場の一つと考えている.

#### 2 誕生前史

#### 2.1 誕生以前

デンマークのティコ・ブラーエ1は当時の天文学に必要な複雑で桁数の多いかけ算に 多くの時間がかかることから,かけ算を足し算に変えて計算する方法を工夫していた. そのころ,スコットランドではネピア2が数学者,プロテスタントの神学者として活躍 していた.ネピアは人づてに,ヨーロッパ大陸では,ティコ・ブラーエたちが,かけ算 を足し算に変えて計算する方法を開発していることについて聞き及んだ.その方法は, 当時すでにかなり精密な三角関数表ができており、その数値と,sin の積和公式

$$
\sin \alpha \sin \beta = -\frac{1}{2} \{ \cos(\alpha + \beta) - \cos(\alpha - \beta) \}
$$

を用いる方法であった. ここでその方法をちょっと試してみよう.

たとえば,6293 と 3256 をかけ算する. 三角関数表から,  $0.6293 = \sin 39^\circ$ ,  $0.3256 = \sin 19^\circ$ なので

$$
\begin{aligned}\n\sin 39^\circ \sin 19^\circ &= -\frac{1}{2} \{ \cos(39^\circ + 19^\circ) - \cos(39^\circ - 19^\circ) \} \\
&= -\frac{1}{2} \{ \cos 58^\circ - \cos 20^\circ \} \\
&= -\frac{1}{2} \{ 0.5299 - 0.9397 \} \\
&= -\frac{1}{2} \times (-0.4098) \\
&= 0.2049\n\end{aligned}
$$

これに,小数点を補正すると,20490000 となる. 実際に計算すると,6293 × 3256 = 20490008 であり有効数字の分だけ正確な計算がで きる.

<sup>1</sup>Tycho Brahe(1546-1601), 有名な天文学者ケプラーの師匠にあたる.

 $2$ John Napier(1550-1617)

#### 2.2 シュティーフェルの指摘

この、かけ算を足し算に変えることに対する需要が大きいと感じたネピアは、もっと 直接的な方法で,積を和に変えることができると考え,その工夫を始めた. その方法は画期的な方法であった.

公比が1よりも小さくかなり1に近い値にとって,刻みが小さい等比数列を使い,その 等比数列に等差数列を対応させることであった.

その発想のひな形は,1544 年のミハエル・シュティーフェル3の「算術全書」の中に見 られる.

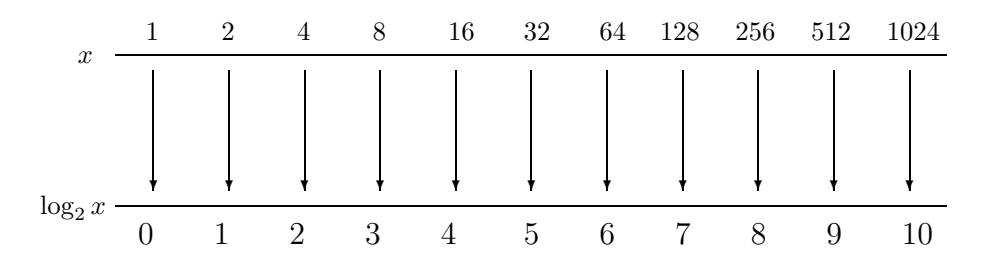

シュティーフェルは上のような等比数列と等差数列の対応を考え,上の段で 4×16 = 64 になるのに対応して下の段では 2+4 = 6 になることに注意を与えている. たしかに, 2<sup>n</sup> の数表を持っていれば,かけ算が足し算で処理されることになる.

このことを発展させて、氏家英夫4は北海道地区数教協高校サークル ブックレット 第2号 「量の解析に基づく指数関数・対数関数の指導」で対数メガネを登場させてい る.資料編の冒頭に、このうち、「対数関数の指導」の部分を載せてある。参考にされ たい。

<sup>3</sup>M.Stifel(1486?-1567) 4白樺学園高校

#### 3 対数の誕生

#### 3.1 ネピアの対数の誕生

しかし,2<sup>n</sup> の整数指数の表だけでは,あまりにも値がとびとびで,実用の計算に は適さない.そのため,あらゆる数のかけ算ができるようにネピアは考えをめぐらせ た. その目的のためには、初項に十分大きな数を持ってきて、公比を1よりわずかに 小さく,あまりに1に近い数のため,かけても数値の変化が1以内であるものを考え た. 具体的には、半径が1千万(107)の円を考え、初項を1千万とし、公比 $r$ を  $r = (1 - \frac{1}{10000000}) = (1 - \frac{1}{10^7})$ とし,初項を第0項とした等比数列 $\{a_n\}$ を考え,1  $\Delta$ 刻みの角度 $\theta$ に対して、10 $\gamma'$ sin $\theta$ が, その等比数列の何項目にあたるかを計算した表 を作って,かけ算をほぼ足し算のみで計算できるようにした.

また,当時は天文学や航海術に伴う数の計算が主なものであったため,大きな数のか け算が必要になるのは,三角関数の計算をともなって起こった.したがって,直接整数 値に対しての対数表がつくられるのではなく、半径が1千万( $10^7$ )の円を考え1度 を60等分した1分刻みの三角関数の値を1千万( 10<sup>7</sup> )倍した値に対して自由に計 算できることを目的に対数表がつくられた.

いま,かけ算を計算したい二つの数を M と N とする.  $M \approx 10^7 \sin \alpha \geq N \approx 10^7 \sin \beta \geq \text{\textsterling}5$ . このとき,さらに,  $10^7 \sin \alpha \approx a_m \xi \ 10^7 \sin \beta \approx a_n \xi \xi$ ,  $a_m = 10^7 r^m$ ,  $a_n = 10^7 r^n$  となる,  $a_m \times a_n = 10^7 r^m \times 10^7 r^n = 10^7 10^7 r^{m+n} = 10^7 a_{m+n}$  となるので,  $a_{m+n}$ の所の表を逆に見て、107 倍すれば M と N のかけ算の値がわかることになる.

実際に,a<sup>n</sup> の計算方法を見てみよう.a<sup>0</sup> = 10000000 <sup>a</sup><sup>1</sup> <sup>=</sup> 10000000(1 <sup>−</sup> <sup>1</sup> <sup>10</sup><sup>7</sup> ) <sup>a</sup><sup>2</sup> <sup>=</sup> 10000000(1 <sup>−</sup> <sup>1</sup> <sup>10</sup><sup>7</sup> ) 2 <sup>a</sup><sup>3</sup> <sup>=</sup> 10000000(1 <sup>−</sup> <sup>1</sup> <sup>10</sup><sup>7</sup> ) 3 . . . となるが, <sup>a</sup><sup>1</sup> <sup>=</sup> <sup>a</sup>0(1 <sup>−</sup> <sup>1</sup> <sup>10</sup><sup>7</sup> ) = a<sup>0</sup> − a<sup>0</sup> × 1 10<sup>7</sup> = 10000000 − 1 = 9999999 すると,次の項 a<sup>3</sup> は <sup>a</sup><sup>2</sup> <sup>=</sup> <sup>a</sup>1(1 <sup>−</sup> <sup>1</sup> <sup>10</sup><sup>7</sup> ) = a<sup>1</sup> − a<sup>1</sup> × 1 10<sup>7</sup> = 9999999 − 0.9999999 = 9999998.0000001

 $a_3 = a_2(1 - \frac{1}{10_1^7})$  $= a_2 - a_2 \times \frac{1}{10}$  $10^{7}$  $= 9999998.0000001 - 0.99999980000001 = 9999997.000000299999999$  $a_4 = a_3(1 - \frac{1}{10_1^7})$  $= a_3 - a_3 \times \frac{1}{10}$  $10^{7}$ 

 $= 9999997.00000029999999 - 0.999999700000029999999 = 99999996.000000599999960000001$ というように,前の項から前の項の小数点を7つずらした項を引き算することによって 得られる.

したがって,小数点以下8桁以降は整数部にほとんど影響を与えないので8桁目を四捨 五入して8桁目以降を無視すると,

 $a_0$  10000000.

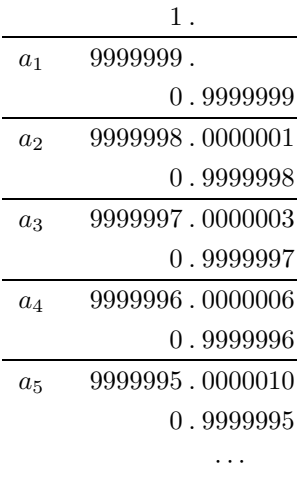

· · · · · ·

のように,単純な引き算の繰り返しで次々と数値計算をすることができる. これを繰り返していくと,

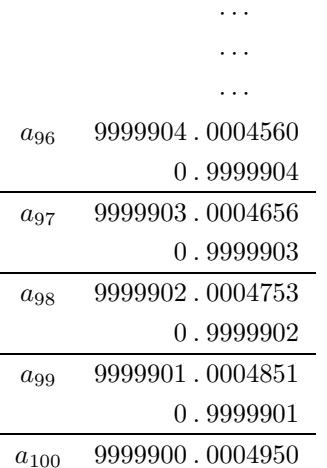

などとなり、桁数の移動と引き算だけで、いくらでも好きなだけ、 $a_n = ar^n$  を計算 することができる.原理的には,これで得られた数表を用いて,かけ算やわり算,2乗 3乗の計算をすることができる. 5

#### 3.2 ネピアの対数疑似体験版

ネピアの対数を,桁数を小さくして擬似的に体験することによって,ネピアの対数 の性格をだいたいつかむことができると思われる.

当時は,天文計算の必要性に答えるために三角関数の値の計算を問題にしたが,いま は sin を取り除いて,1千万も大きすぎて表を作るのが大変なので,100 とすることに する.

いま,71 × 53 を計算しようと考える.

すると, 別表1をみると 71.055323 の対数は 34

53.090554 の対数は 63 なので

 $34 + 63 = 97$ を計算する.

対数が 97 であるところを,表で確かめると,37.723665 となっている.

この結果は,  $ar^{34+63} = ar^{97}$ の値であるが, 実際に必要なのは $ar^{34} \times ar^{63} = a^2r^{97}$ な

 $\mathcal{O}\subset\left(\frac{1}{6}, \frac{1}{6}, \frac{1}{6$ 

この数値がほぼ 71.055323 × 53.090554 の結果に等しい.

71 × 53 の結果はこの値に近いと考えることができる.

実際,  $71.055323 \times 53.090554 = 3772.366462718942$ 

 $71 \times 53 = 3763$ なので,

この場合,ほぼ2桁の精度で信頼することができる.

 $5$ 実際には、この方法だけでは 500,0000 (1,000,0000 の半分)になるまでに、693, 1471 回(690万 回)の同様な計算をすることになる. これは, ほとんど不可能に近いため, ネピアはある方法を工夫をし, さ らに近似の考え方を使ってこのことを回避した.資料編 6.2 を参照

図 1: 71の対数

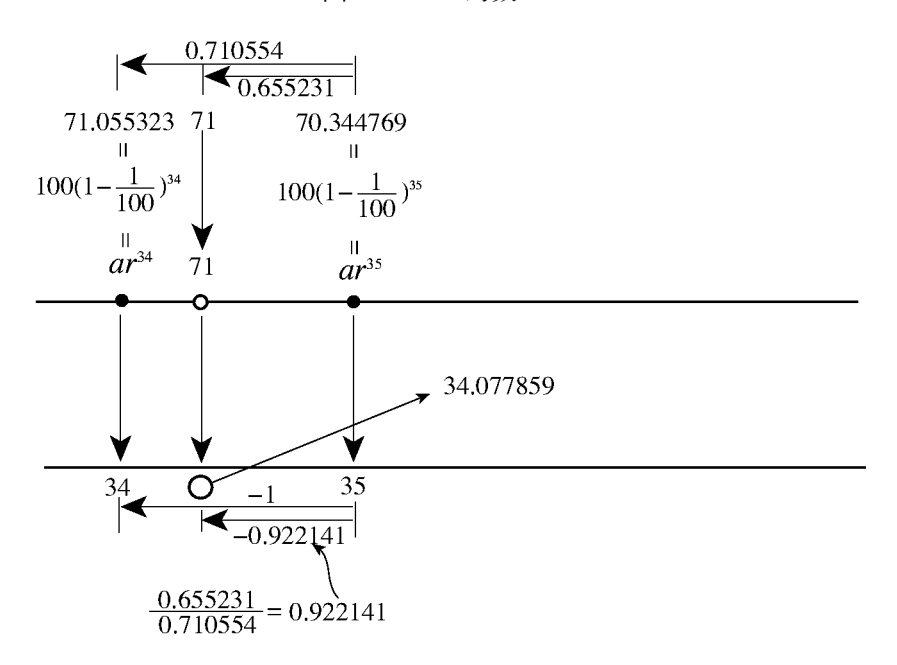

図1のように、比例の考え方(線形補間法)を使って, 71 の対数の近似値 34.077859 を得た. 同様に計算した2桁の整数の対数の表を,末尾の別表3に掲げておく. すると,53の対数は,63.170566  $71 \times 53$  に対応して,  $34.077859 + 63.170566 = 97.248524$  を得る.

これは,97 と 98 の間の数なので,図 2 のように比例計算し,37.62995 を得る.

これを,100 倍して, 71 × 53 の対数を用いた計算結果, 3762.995 を得る.

この値は、 $71 \times 53 = 3763$ とほぼ一致している.

これらのことを,7桁の精度で行い,「Mirifici Logarithmorum Canonis Descriptio」 (英語訳 Desccription of the Wonderful Canon of Logarithms) という著作にして表し た (1614年)のが、ネピアが最初に取り組んだことであった. ネピアは、この数に、ギ リシア語の λόγον (logos 比) と άριθμός (arithmos 数) から logarithm という言葉を 作ってあてた.

しかし,この対数の計算で,29 × 23 のような計算をする場合,対数がそれぞれ 123.16816,146.23242 となり,その和 269.401 は 10 の対数 229.10576 を越えてしま う.

そのため,269.401 から 229.10676 を引いて 40.2938 を求め,対数が 40.2938 となる数

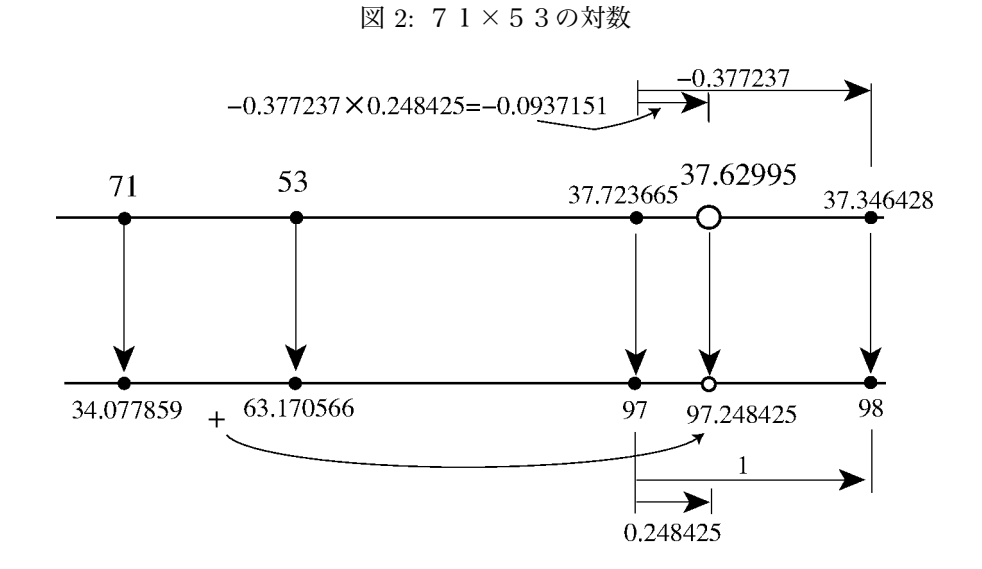

 $6670.2$ を得た後, $\frac{1}{10}$  をかけて,667 を得る,という操作をすることになる. すなわち, $\frac{1}{10}$  をかける操作に対して,対数側では 229.10576 を引く操作が求められる. ネピアの対数は,  $\frac{1}{12}$  $\frac{1}{10}$  に対する対数が 23025849.77,  $\frac{1}{2}$  に対する対数が 6931472.12, であり,桁数の処理が複雑な上,かけ算が完全には足し算に変換されないという意味で 決して使い勝手の良いものではなかった.

#### 練習問題

勝手に,2桁の整数を2つ考え,これを,ネピア対数の考え方でかけ算を計算せよ. また,わり算,2乗,3乗を計算せよ.

#### 3.3 ネピアの対数概念の誕生

ネピアは1614年にMirifici Logarithmorum Caonis Descriptio(英語訳:Description of the Wonderful Canon of Logarithms)

1619年に Mirifici Logarithmorum Caonis Constructio(英語訳:Construction of the Wonderful Canon of Logarithms) を出版している。<sup>6</sup>

Description が対数表を使うために、主に対数の紹介と対数表と対数の使い方を述べ たものであるのに対し、Constoraction は、対数表作成の詳細な課程と新しく、1の対 数を0とする対数(常用対数)の構想について述べたものである。 この Mirifici Logarithmorum Caonis Descriptio の第1章に

「任意の sine の Logarithme とは、次の線分を非常に近く表現する数の ことである。その線分は平均的な時間で等しく増加しており、一方、全 sine の方の線分は、比例的にその sine に向かって減少している。このとき両方 の線分の運動は等しい時間で行われ、またはじめは同じ速さを持っている。」

と記述されている。

当時は、桁数の多い精密な計算は、主に天文学で必要とされたため、三角関数の値、 すなわち sine の値のかけ算を正確にすることが求められていた。そのため、ネピアは、 すべての角度に対して、その角度に対する sine の値に対する対数を計算することを目 標とした。

また、当時は、小数の概念ができあがっていなかったため、小さな角度に対応する正 確な sine の値を取り扱うために、円の半径を大きくして扱った。つまり、r = 1 とし  $\frac{1}{2}$ ,  $r \sin 45^\circ = \frac{\sqrt{2}}{2} = \frac{1.41421356 \cdots}{2} = 0.7071067 \cdots$   $\frac{1}{2}$   $\frac{1}{2}$   $\frac{5}{2}$   $\frac{1}{2}$   $\frac{1}{2}$   $\frac{2}{2}$   $\frac{2}{2}$   $\frac{2}{2}$   $\frac{2}{2}$   $\frac{2}{2}$   $\frac{2}{2}$   $\frac{2}{2}$   $\frac{2}{2}$   $\frac{2}{2}$   $\frac{2}{2}$   $\frac{$ て  $r \sin 45^\circ = 10^{7} \sin 45^\circ = 10^{7} \times 0.7071067 \cdots = 7071067$  を使うことによって、整 数によって精密な値を表現した。

このことから、ネピアはさしあたって、全 sine10<sup>7</sup> つまり、一千万以下のすべての整 数のかけ算について考えればよいことになる。

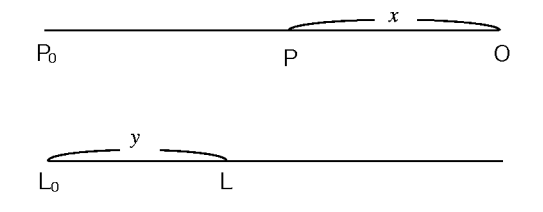

したがって、「任意の sine <sup>の</sup> Logarithme とは · · ·」で述べられていることを、現代 風に言い換えると、つぎのようになる。すなわち、

<sup>6</sup>Mirifici Logarithmorum Caonis Constructio はネピアのの死後、息子のロバート・ネピアによってネ ピアの遺稿として刊行された。

異なる直線上を運動する動点 Q と P を考える。点 Q は、最初点 L<sup>0</sup> にいて、等速運 動をしている。一方、全 sine をあらわす動点 P は最初、点 Po にいて、終点 O に向かっ て動いている。その速さは、PO の長さに比例している。この点が目的の点に達したと きの残りの線分の長さを  $x \lt t$ する。すなわち、 $x =$  OP とする。このとき、 $y = L_0L$  が x の Logarithme をあらわす。

と、いうことになる。

ここで、全 sine PoP を  $a = 10^7$  とし、時間の単位を  $t = \frac{1}{10^7}$ 、経過時間 t の間は、 近似的に速度が変わらないと考えると、ネピアの対数表ができあがる。 1単位時間  $t$  経過したときの動点 P の位置を表す座標を  $x = a_1 \geq 0$ 、  $n \nleftrightarrow \text{if } n t$  経過したときの動点 P の位置を表す座標を  $x = a_n$  とする。

$$
a_0 = a = 10^7
$$

 $a_0$ から $a_1$ までは、時間  $t$ が経過する間、速さ $a$ で動く(比例定数1)と考えて、移動 距離は at なので、

$$
a_1 = a - at = a(1 - t) = 10^7 - 10^7 \frac{1}{10^7} = 10^7 - 1 = 9999999
$$

 $a_1$  から  $a_2$  までは、時間  $t$  が経過する間、速さ  $a_1 = a(1-t) = 9999999$  で動くと考え て、移動距離は a(1 − t)t なので、

$$
a_2 = a(1-t) - a(1-t)t = a(1-t)^2
$$
  
= 9999999 - 99999999<sup>1</sup>/<sub>10<sup>7</sup></sub> = 9999999 - 0.9999999 = 9999998.0000001

以下同様に

$$
\begin{array}{c}\n\cdots \\
\vdots \\
\cdots\n\end{array}
$$

$$
a_n = a(1-t)^n = \cdots
$$

他方、動点 Q は 1 単位時間に 1 動く等速運動をすると考えると、  $a_0$ の対数は $0$  $a_1$ の対数は 1  $a_2$ の対数は 2 · · · · · ·

· · ·

 $a_n$ の対数は $n$ 

となり、ネピアの対数表が得られる。 つまり、等比数列に等差数列が対応するシステムが浮き彫りになっている。

ところで、上の考え方には、時間 $t$ が経過する間、速さ $a$ で動く(比例定数1)と 考えている。時間 t が経過する間にも、動点 P の位置は刻々と変化するため、速さはど んどん変化していることを無視して、微小な時間 t が経過する間は速さが変化しないと 考えているところに、引用された定義とそれを実現しているモデルの間に隙間が生じて いる。

というより、ネピアにとって最初に構造が見えたのは、この、等比数列が等差数列に 対応している姿なのではなかったのだろうか。それを精密にするなかで、理論が生ま れ、定義が生まれてきたのではないだろうか。この等比数列を生み出す時間経過の単位 t をどこまでも小さくしてゆくと、どの瞬間にも速さが位置に比例する動点の考え方が 生まれてきたのではないだろうか。

すると、移動量  $\Delta x$ を経過時間  $\Delta t$  で割った値である速さ  $\frac{\Delta x}{\Delta t}$  がその位置  $x$  に比例する (比例定数1)として、(向きが違うため)

$$
-\frac{\Delta x}{\Delta t} = x
$$

が得られる。

一方、動点 Q は等速運動なので、その位置は (比例定数1として)y = t と表してよい  $\Delta t = \Delta y$  としてよい。また、+- もいったん無視すると、

$$
\frac{\Delta x}{\Delta y}=x
$$

これが、どんな微少な経過時間 t に対してもいえると考えたのではないだろうか。 そう考えると、これを変形して、

$$
\frac{1}{x}\Delta x = \Delta y
$$

が得られる。

この式から、関数 y の姿を求めようとすると、 たとえば、 $t = 0$ での初期値  $x_0 = 1$ ,  $y_0 = 0$  とすると、  $f(x) = \frac{1}{\tau}$  のときに  $\frac{1}{\tau}\Delta x$  を考えると、それは、関数の値に  $\Delta x$  をかけたもので、図3 、、。。<br>のように長方形の面積になる。 これを、次々と繰り返していくと、

 $y = \Delta y_1 + \Delta y_2 + \cdots + \Delta y_n = \frac{1}{x_1} \Delta x_1 + \frac{1}{x_2}$  $\frac{1}{x_2}\Delta x_2 + \cdots + \frac{1}{x_n}$  $\frac{1}{x_n} \Delta x_n = \sum_{k=1}^n$ 

 $k=1$ 

1  $\frac{1}{x_k} \Delta x_k$ 

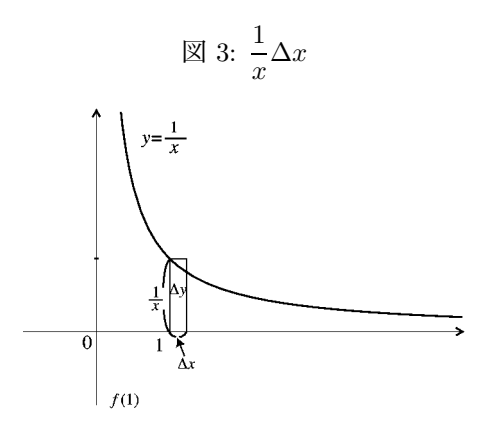

 $\boxtimes$  4:  $y = \Delta y_1 + \Delta y_2 + \cdots + \Delta y_n$ 

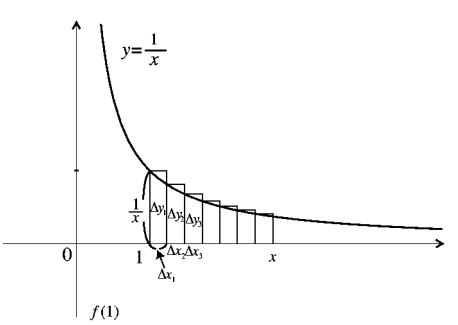

であり、図 4 のようになる。

ここで、経過時間  $t$  を小さくしてゆくと、対数  $y$  は関数  $\frac{1}{x}$  のグラフの下にあらわれる<br>万葉による 面積になる。 現代の言葉で言えば、 微分方程式  $\frac{dx}{dy} = x$ 

を

$$
\frac{1}{x}dx = dy
$$

として、両辺を積分し、

$$
\int \frac{1}{x} dx = \int dy
$$

$$
y = \log x
$$

となることをすでに、ネピアは見抜いていたことになる。 しかしネピアは、ニュートンやライプニッツが微積の概念を構成する50年以上前にこ のことにたどり着いたため、微積分の成果を用いることはできなかった。

#### 3.4 ブリッグスの対数ー常用対数ー

Henry.Briggs(1561-1631) ロンドンのグレシャム・カレッジの天文学教授, 後にオッ クスフォード大学の教授となった人である.

ブリッグスは,ネピアとも親交があり,対数を使いやすいものにしたいと願った人で ある.かれは,ネピアと共同研究し,1 の対数を 0 にすることによりかけ算がそのまま 足し算に変換されることや 10 の対数を 1010,すなわち 100 億にすることによって小数 点の移動だけですむ使い勝手の良い対数が生み出されることにたどり着いた.

この対数を現代の記号で書くと,

 $y = 10^{10} \log_{10} x$  となる. すなわち, 底が10の対数, 今日常用対数と呼ばれるものに 他ならない.(10 桁の精度を整数で表すために小数点が 10 個ずれていることだけが今日 の常用対数と異なる.)

ブリッグスは,この後 1617 年に「Logarithmorum chilias prima」を出版している が,このときは,1000 までの常用対数を 14 桁まで求めている.さらに,1624 年には 「Arihtmetica logarithmica」を表し,1 から 20000 までと,90000 から 100000 までの 14 桁の対数表を示した.

このことによって,常用対数は一気に世界中で受け入れられることになった. しかし,この対数は,使うのには大変便利であるが,数表を作るために大変な労力が必 要であった.例えば,2 の対数を求めようとすると,すでに大変な計算を強いられるこ とになる.

ブリッグスは,2 の対数の値を 14 桁の精度で求めるために,10 の平方根を 28 桁ま で計算し,その計算した数の平方根を,また,小数点以下 28 桁まで計算するというこ とを54回繰り返し、さらに、2の平方根を繰り返し同じ精度で計算することが必要で あった.

# 3.5 ブリッグスの対数  $log_{10} 2$ の値-理論編-

底を $\sqrt{10}$ に固定すると, $\log_{10} 2$ の値はすぐに知ることはできないが, $\log_{10}\sqrt{10}$ の 値はすぐに得られる.その値を知るために,底 <sup>√</sup><sup>10</sup> の対数対応表を作り,底 <sup>10</sup> の対数 対応表と重ね合わせてみるとよい.

底が <sup>√</sup><sup>10</sup> の対応表は,<sup>17</sup> ページの図 <sup>5</sup> のようになる. 一方,底が 10 の対応表は,17 ページの図 6 のようになる.

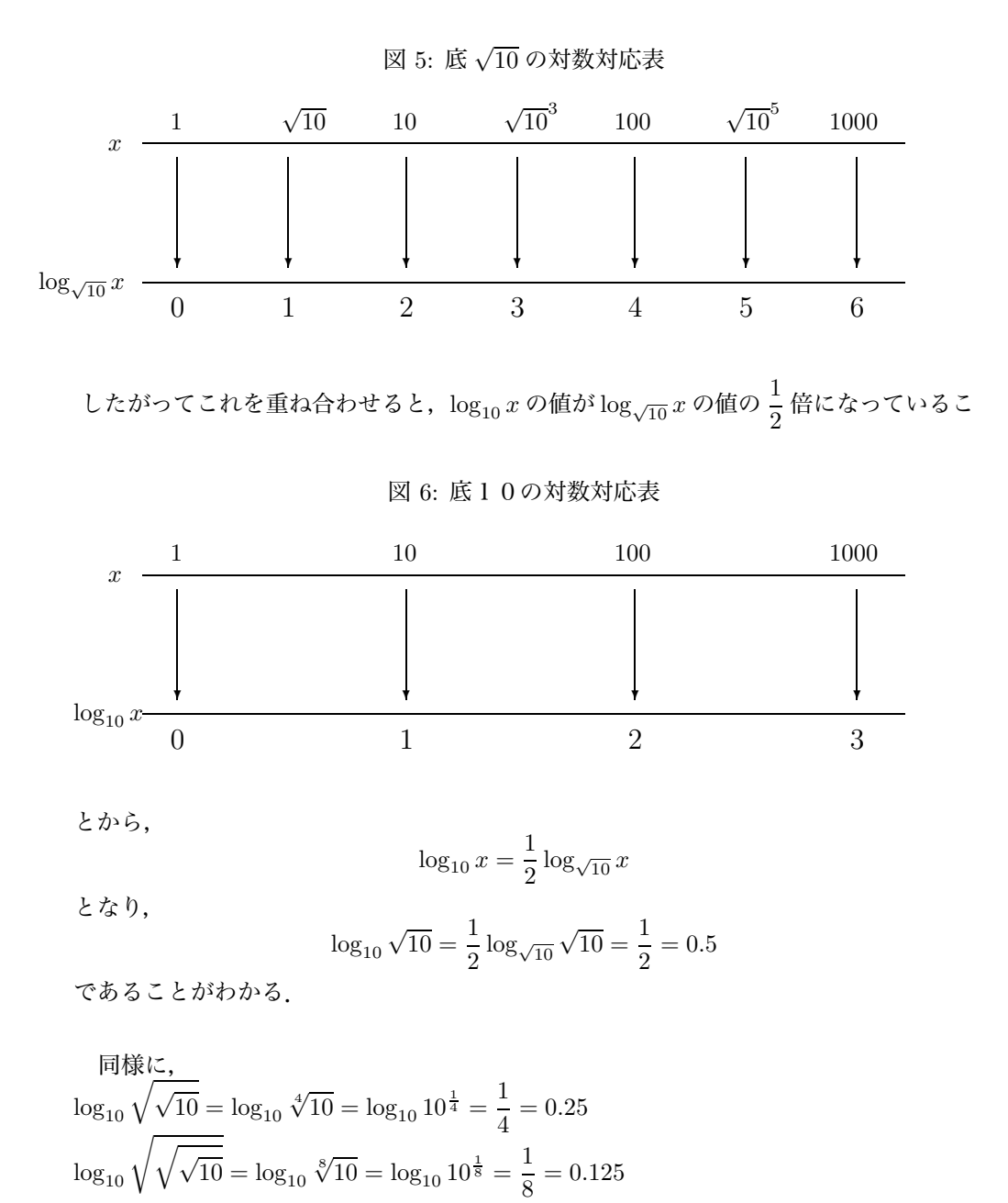

17

 $\log_{10} \sqrt{\sqrt{\sqrt{10}}} = \log_{10} \sqrt[16]{10} = \log_{10} 10^{\frac{1}{16}} = \frac{1}{16} = 0.0625$ · · · 底 2 の対数について, \_同じことがおこり, \_  $\log_2 \sqrt{2} = \log_2 2^{\frac{1}{2}} = \frac{1}{2}$  $\log_2 \sqrt{\sqrt{2}} = \log_2 \sqrt[4]{2} = \log_2 2^{\frac{1}{4}} = \frac{1}{4}$  $\log_2 \sqrt{\sqrt{2}} = \log_2 \sqrt[8]{2} = \log_2 10^{\frac{1}{8}} = \frac{1}{8}$  $\log_2 \sqrt{\sqrt{\sqrt{2}}}\n = \log_2 \sqrt[16]{2} = \log_2 2^{\frac{1}{16}} = \frac{1}{16}$ ルートをとるごとに( $\frac{1}{2}$  乗するごとに),対数は $\frac{1}{2}$  になる. したがって, このことを図示すると,18 ページの図 7 のようになる.

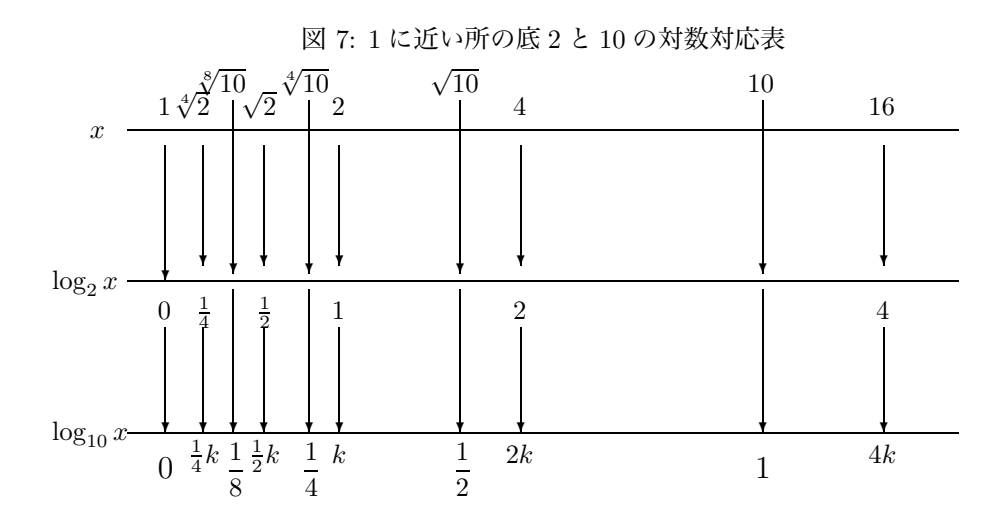

ところで,  $A_1 = \sqrt{10}$ ,  $A_2 = \sqrt[4]{10}$ ,  $A_3 = \sqrt[8]{10}$ , …の値を小数点以下10位まで計算 して行くと,次のようになる.

$$
A_1 = \sqrt{10} = 10^{\frac{1}{2}} = 3.16227766
$$
  
\n
$$
A_2 = \sqrt{\sqrt{10}} = 10^{\frac{1}{4}} = 1.77827941
$$
  
\n
$$
A_3 = \sqrt{\sqrt{\sqrt{10}}} = 10^{\frac{1}{8}} = 1.333521432
$$
  
\n
$$
A_4 = \sqrt{\sqrt{\sqrt{\sqrt{10}}}} = 10^{\frac{1}{16}} = 1.154781985
$$
  
\n
$$
A_5 = 10^{\frac{1}{32}} = 1.074607828
$$

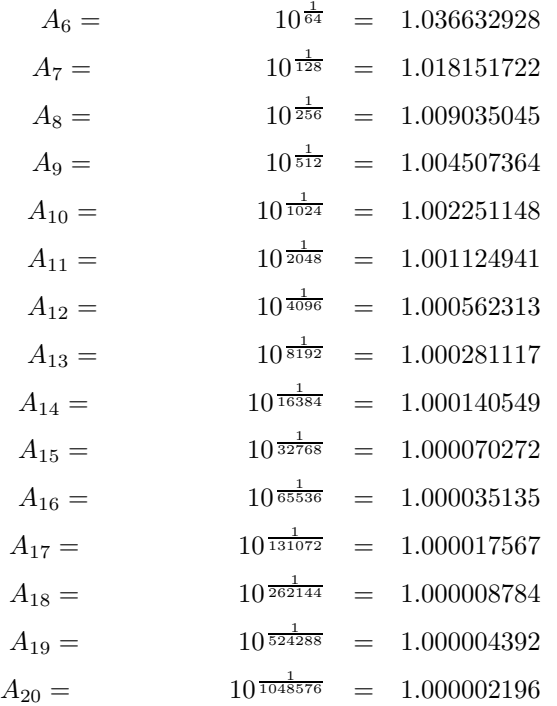

ここで,小数点以下の数字に注意すると,先の方では,その数値がほぼ  $\frac{1}{2}$  倍になって いる.

同様に,  $B_1 = \sqrt{2}$ ,  $B_2 = \sqrt[4]{2}$ ,  $B_3 = \sqrt[8]{2}$ , …の値を小数点以下10位まで計算して行 くと,次のようになる.

$$
B_1 = \sqrt{2} = 2^{\frac{1}{2}} = 1.414213562
$$
  
\n
$$
B_2 = \sqrt{\sqrt{2}} = 2^{\frac{1}{4}} = 1.189207115
$$
  
\n
$$
B_3 = \sqrt{\sqrt{\sqrt{2}} = 2^{\frac{1}{8}}} = 1.090507733
$$
  
\n
$$
B_4 = \sqrt{\sqrt{\sqrt{2}} = 2^{\frac{1}{16}}} = 1.044273782
$$
  
\n
$$
B_5 = 2^{\frac{1}{32}} = 1.021897149
$$
  
\n
$$
B_6 = 2^{\frac{1}{64}} = 1.010889286
$$
  
\n
$$
B_7 = 2^{\frac{1}{128}} = 1.005429901
$$
  
\n
$$
B_8 = 2^{\frac{1}{256}} = 1.002711275
$$
  
\n
$$
B_9 = 2^{\frac{1}{512}} = 1.00135472
$$
  
\n
$$
B_{10} = 2^{\frac{1}{1024}} = 1.000677131
$$
  
\n
$$
B_{11} = 2^{\frac{1}{2048}} = 1.000338508
$$
  
\n
$$
B_{12} = 2^{\frac{1}{4096}} = 1.00016924
$$

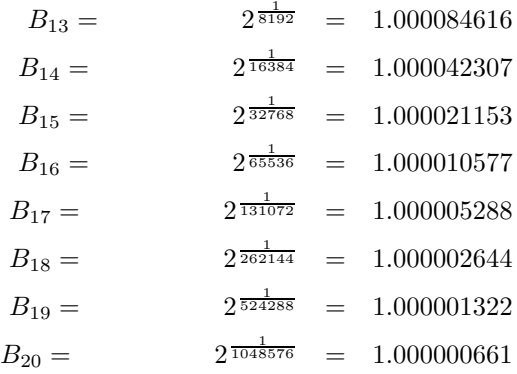

こちらも,小数点以下の数字に注意すると,先の方では,その数値がほぼ  $\frac{1}{2}$  倍になっ ている.

このことは, 一般に $(1 + \frac{x}{2})$  $(\frac{x}{2})^2 = 1 + x + \frac{x^2}{4}$  $\frac{b}{4}$  が成り立つが, $x$ が非常に小さい値のと き,  $\frac{x^2}{4}$  $\frac{x^2}{4}$  は  $x$  よりはるかに小さい値になるため,ほぼ,(1 +  $\frac{x}{2}$  $(\frac{x}{2})^2 = 1 + x$  が成り立つた め, $\sqrt{1+x}$  は, ほぼ  $1+\frac{x}{2}$  $\frac{x}{2}$ に等しくなることによる.

 $\Theta$ の場合,  $x$  が小数点以下6桁目から始まる数であるとき,  $x$  の2乗は小数点11桁 目から始まる数となるため、小数点10桁目まではほとんど影響を受けず、ルートをと ると,半分になることを表している.

これらを、また、対応表によるイメージ図に表すと、図8のようになる.

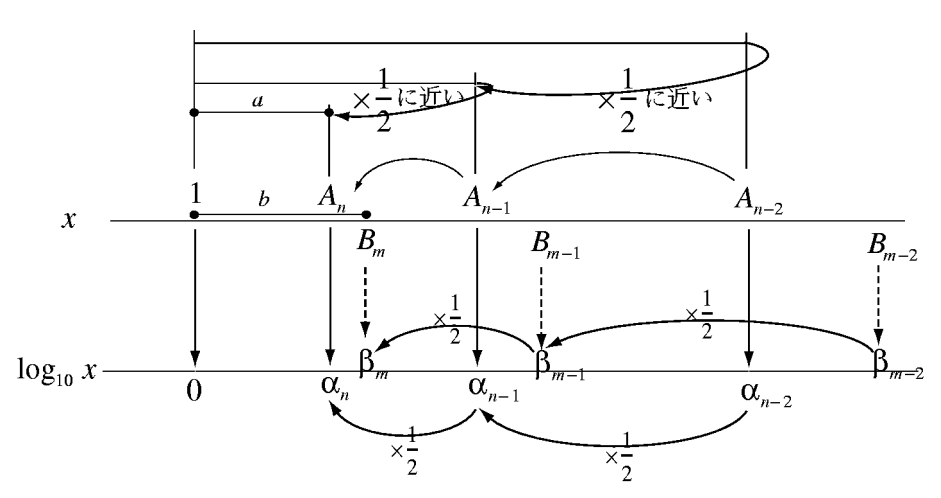

図 8: 対応イメージ図

 $A_n$  と 1 の距離  $a_n$  が  $A_{n-1}$  と 1 の距離  $a_{n-1}$  の  $\frac{1}{2}$  になれば,  $\alpha_n$  が $\alpha_{n-1}$  の  $\frac{1}{2}$  になるとすると,  $a_n$   $\alpha_n$  2  $a_{n-1}$  $=\frac{\alpha_n}{\alpha}$  $\alpha_{n-1}$  $=$   $\frac{1}{2}$  であるから,  $\tilde{a}_n''$  $\frac{a_{n}}{\alpha_{n}} = \frac{a_{n-1}}{\alpha_{n-1}} = k \, \, \xi \, \dot{\zeta} \, \dot{\zeta}$ ,  $a_{n} = k \alpha_{n} \, \, \xi \, \dot{\zeta} \, \dot{\zeta} \, \dot{\zeta} \, \dot{\zeta} \, \dot{\zeta} \, \dot{\zeta} \, \dot{\zeta} \, \dot{\zeta}$  $\alpha_{n-1}$  $a_n$  と  $\alpha_n$  はほぼ比例する.

同様に,  $B_n$  と 1 の距離を  $b_n$  で表すと,  $b_n$  と  $\beta_n$  はほぼ比例する.

このとき,  $a_n \geq b_n$ がある比例関係にあれば,  $\alpha_n \geq \beta_n$ も同じ比例関係にある.

すなわち, $\frac{b_n}{n}$  $\frac{b_n}{a_n} = \frac{\beta_n}{\alpha_n}$  となる. 図の記号でいえば, $\frac{b}{a} = \frac{\beta_n}{\alpha_n}$  となり,  $b, a, \alpha_n$  がわかると,  $\beta_n$ もわかることになる.

 $b = B_m - 1, a = A_n - 1 \leq C$ , 上の  $A_n, B_n$  の数値を見れば,  $\emptyset$ えば、 $n = 15$ として,  $A_{15} = 1.000070272, A_{14} = 1.000140549$ なので,  $B_m$  として,  $m = 13$  をとれば,  $B_{13} = 1.000084616$ となり,  $A_n < B_m < A_{n-1}$ となる.

このとき,  $a = A_n - 1 = A_{15} - 1 = 0.000070272$  であり,  $b = B_m - 1 = B_{13} - 1 = 0.000084616$  となるので,<br>  $b = 0.000084616$  $\frac{b}{a} = \frac{0.000084616}{0.000070272} = 1.20412 \cdots \zeta$ なる. したがって,  $\beta_m = \alpha_n \times \frac{b}{a} \pm \theta$ a  $\beta_m = \beta_{13} = (\frac{1}{2})$  $\frac{1}{2}$ )<sup>15</sup>×1.20412 · · =  $\frac{1}{32768}$ ×1.20412 · · = 0.00003051757 · · · ×1.20412 · · · =  $0.0000367468...$ となる. したがって,  $\log_{10} 2 = \beta = \beta_{13} \times 2^{13} = 0.0000367468 \times 2^{13} = 0.301029 \cdots$  となり, log<sub>10</sub> 2 の値が, ほぼ 10<sup>−4</sup> のオーダーまで信頼できる数値として求められた.

原理的には,この方法と同じ方法でブリッグスは各数の小数点以下32ケタまで計算 することにより、対数の値を14桁の精度で求めたのである.

この計算の方法を,平方根の計算には 8 桁計算機を使うことにして,体験できるよう にした資料を「 $log_{10} 2$ の値」として、資料編 6.3 に載せてある.

#### 4 対数の成長

4.1 対数関数の幾何学的意味の発見 − 双曲線対数 −

| 関数  $y = \frac{1}{x}$  のグラフと  $x$  軸ではさまれる部分の面積に注目する.すなわち, $y = \frac{1}{x}$ のグラフと  $x$  軸と直線  $x = 1$  と  $x = a$  に囲まれる部分の面積を, $f(a)$  とする.

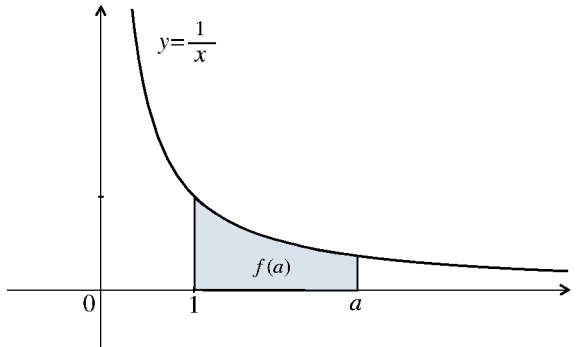

現代的な表現をすると,関数  $1\overline{ }$  $\frac{\texttt{1}}{\texttt{x}}$ を 1 から  $x$  まで積分した値を  $f(x)$  とするということで ある.すなわち, $f(x) = \int^x$ 1

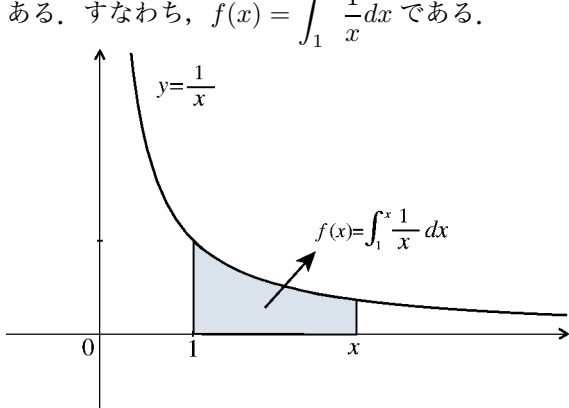

このとき,  $x \nleftrightarrow L$ に等比数列 {1, k, k<sup>2</sup>, k<sup>3</sup>, · · · } をとり, {f(1), f(k), f(k<sup>2</sup>), f(k<sup>3</sup>), · · · } を  $L$ らべると等差数列 $\{0, a, 2a, 3a, \cdots\}$ をなす. すなわち,この関数は,対数関数である. このことを発見したのは,ベルギーの神父グレゴリー・聖ヴィンセント(Gregory St.Vincent) である. 7

グレゴリーはこのことを、次のようにして示した.

まず,  $x$ 軸上に  $x$  座標が等比数列 1,  $k$ ,  $k^2$ ,  $k^3$ ,  $\cdots$  をなす点 A, B, C, D,  $\cdots$  をとり, 図 のように長方形を作る.

<sup>7</sup>ヴィンセントがこのことをまとめたものを刊行したのは1647年のことである.(刊行は1647年だ が,これらのことが考察されたのは1630年頃のことである.)そこには「直角双曲線の横座標が幾何数列 的に増加するならば,その座標によって裁断された表面の面積は算術数列的に増加する.」と述べられている.

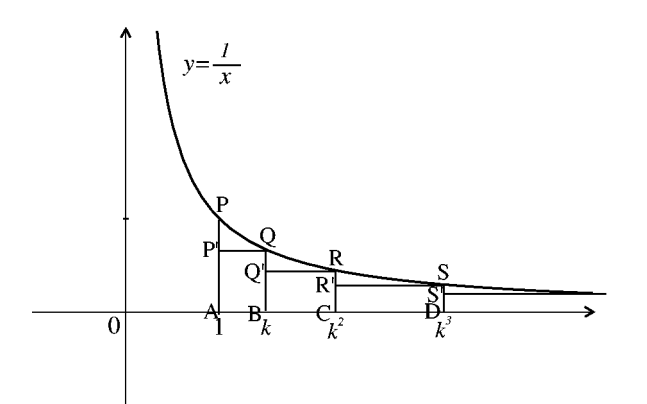

すると,これらの長方形がすべて同じ面積を持つことが次のようにしてわかる. 長方形 ABQP′ の面積は AB × BQ =  $(k-1)\frac{1}{k} = \frac{k-1}{k}$ <br>長方形 BCRQ′ の面積は BC × CR =  $k(k-1)\frac{1}{k^2} = \frac{k-1}{k}$ 以下同様にして,底辺が k 倍になると高さが  $\frac{1}{k}$  倍になるので,長方形の面積はすべて<br>■ 、 同じになる.

これと同じことが, AB, BC などを n 等分して, できる長方形どうしの面積につい てもいえる.

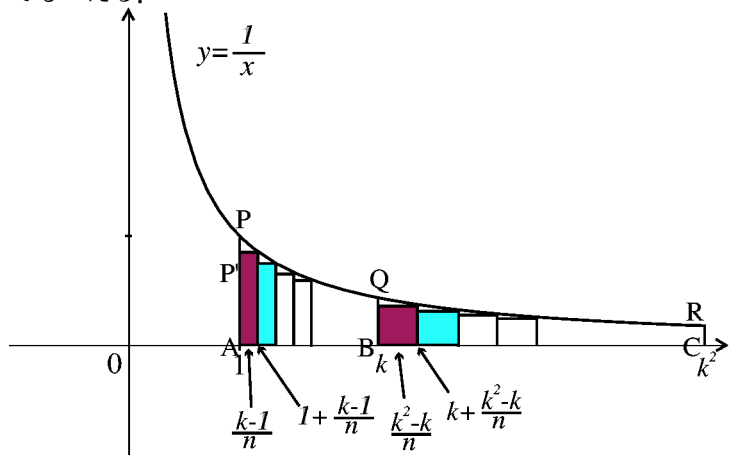

すなわち, AB を  $n$  等分したうちの  $i$ 番目の長方形と, BC を  $n$  等分したうちの $i$  番目 の長方形とは底辺がk倍で,高さは  $\frac{1}{k}$  倍になるので面積は等しい.

このことが, どんな n についてもいえるのだから, n を十分大きくとっておけば, 曲 線の下にできる図形 ABQP, BCRQ, CDSR, …の面積はすべて等しいことがわかる.

したがって,図形 ABQP の面積 f(k) を a とすると, 図形 ACRP の面積  $f(k^2)$  は 2a,

図形  ${ADSP}$  の面積  $f(k^3)$  は  $3a$  というように等差数列をなす.

 $f(1) = 0$ であるから、これは、1で始まる等比数列を $0$ で始まる等差数列に対応さ せる関数になっている.

したがって,この対応自身を対数関数といってよいということになる. すなわち,  $\int^x 1$ 

$$
\log x = \int_{1} \frac{1}{x} dx
$$
  
\n
$$
\vec{v} \cdot \vec{v} = \int_{1}^{m} \frac{1}{x} dx \leq \sqrt{2\pi} \int_{1}^{m} \frac{1}{x} dx = \int_{1}^{m} \frac{1}{x} dx \quad \vec{v} \cdot \vec{v} \cdot \vec{v} \cdot \vec{v} \cdot \vec{v} \cdot \vec{v}
$$
  
\n
$$
\vec{v} \cdot \vec{v} = \int_{1}^{m} \frac{1}{x} dx \leq \sqrt{2\pi} \int_{1}^{m} \frac{1}{x} dx = \int_{1}^{m} \frac{1}{x} dx \quad \vec{v} \cdot \vec{v} \cdot \vec{v} \cdot \vec{v} \cdot \vec{v} \cdot \vec{v}
$$
  
\n
$$
= \int_{1}^{m} \frac{1}{x} dx + \int_{m}^{m} \frac{1}{x} dx
$$
  
\n
$$
= \int_{1}^{m} \frac{1}{x} dx + \int_{1}^{n} \frac{1}{x} dx
$$
  
\n
$$
= f(m) + f(n)
$$

などもすぐに示すことができる.

しかし,なぜ双曲線のグラフの作る図形の面積が対数に等しいのかはわからなかった し,この双曲線のグラフの作る面積を計算することもできなかった.それを最初に可能 にしたのは,ニュートンであった.

 $^8$ しかし,志賀浩二氏はグレゴリーの場合,特に n について極限移行をするということはなく,有限の考 察の中で行っているため,現在の  $\log x = \int^x$ 1 1  $\frac{1}{x}$ d $x$  の概念に達していたとはいえないと言っている.<br> $x$ 

#### 4.2 双曲線のグラフの作る面積の

無限級数表示による計算

− ニュートン −

この時期1647年といえば、その20年後にはニュートンが微分積分の理論の大綱 を作った時期である. ニュートン以前にもフェルマーやウォリスが活躍しており, 彼ら はすでに, $x \,$ の積分が $\frac{x^2}{2}$ , $x^2 \,$ の積分が $\frac{x^3}{3}$ ,... であることを知っていた.

ニュートンは, $y = \frac{1}{x}$  のグラフを $x$ 軸方向に −1 平行移動したグラフを持つ関数  $y = \frac{1}{1+x}$ について,次次のような考察を行った.

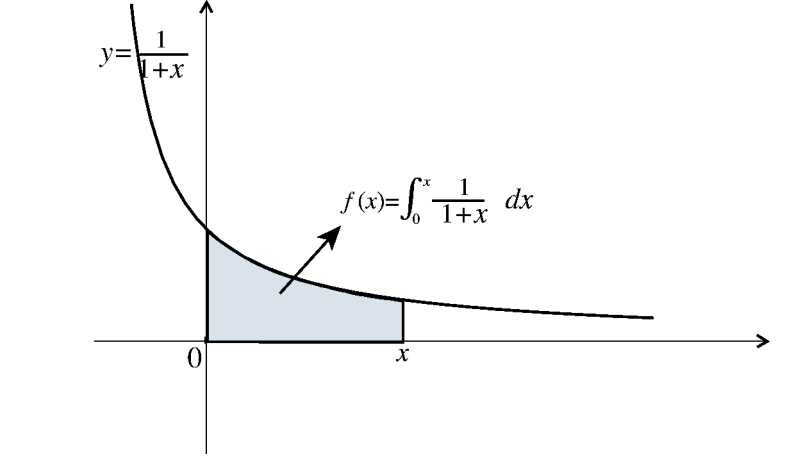

 $\frac{1}{1+x} = (1+x)^{-1} \; \& \mathcal{D} \; \mathfrak{C}, \; \; \frac{1}{1+x}$  $\frac{1}{1+x}$  は二項式の  $n \mathrel{\mathop{\rm \#}} (1+x)^n$  の仲間だと考えたのである.

一般に,二項式の n 乗の展開式の係数(二項係数)は,

$$
(a + b)^0 = 1
$$
  
\n
$$
(a + b)^1 = a + b
$$
  
\n
$$
(a + b)^2 = a^2 + 2ab + b^2
$$
  
\n
$$
(a + b)^3 = a^3 + 3a^2 + 3ab^2 + b^3
$$
  
\n
$$
(a + b)^4 = a^4 + 4a^3b + 6a^2b^2 + 4ab^3 + b^4
$$
  
\n
$$
(a + b)^5 = a^4 + 5a^4b + 10a^3b^2 + 10a^2b^3 + 5ab^4 + b^5
$$
  
\n...

のようになることの観察から,

$$
(a+b)^n = {n \choose 0}a^n + {n \choose 1}a^{n-1}b + {n \choose 2}a^{n-2}b^2 + {n \choose 3}a^{n-3}b^3 + {n \choose 4}a^{n-4}b^4 + {n \choose 5}a^{n-5}b^5 + \cdots
$$

$$
= an + \frac{n}{1}an-1b + \frac{n \cdot (n-1)}{2 \cdot 1}an-2b2 + \frac{n \cdot (n-1) \cdot (n-2)}{3 \cdot 2 \cdot 1}an-3b3 + \cdots
$$

となること, したがって,

$$
(1+x)^n = {n \choose 0} + {n \choose 1}x + {n \choose 2}x^2 + {n \choose 3}x^3 + {n \choose 4}x^4 + {n \choose 5}x^5 + \cdots
$$
  

$$
= 1 + \frac{n}{1}x + \frac{n(n-1)}{2 \cdot 1}x^2 + \frac{n(n-1)(n-2)}{3 \cdot 2 \cdot 1}x^3 + \frac{n(n-1)(n-2)(n-3)}{4 \cdot 3 \cdot 2 \cdot 1}x^4 + \frac{n(n-1)(n-2)(n-3)(n-4)}{5 \cdot 4 \cdot 3 \cdot 2 \cdot 1}x^5 + \cdots
$$

と表されることがわかる.

 $\zeta$ ころで、この式の右辺は、 $n = 3$ などの小さな $n$ の値を代入しても、第4項以降は  $(n-3)$ の因数があるため $0 \leq x$ り, 成立する. すなわち,この式の右辺は無限に続く式と見なしてもいつでも成立している. つまり,  $(1 + x)^0$  $(1 + x)^1$  $(1 + x)^2$  $(1 + x)^3$  $(1 + x)^4$ · · · の系列については、 $x$ の整級数(無限級数)に展開されていると見ることができる. そこで, n の値を  $n = \frac{1}{2}$  のような分数の場合や  $n = -1$  ののような負の整数について 考えると,  $(1+x)^{-1}$ についても、上の式で、 $n = -1$ として成立していると考えるのは自然なこ とと思われる. つまり,  $(1+x)^{-1} = \begin{pmatrix} -1 \\ 0 \end{pmatrix}$ 0 ∂  $+\binom{-1}{1}$ 1 ∂  $x + \begin{pmatrix} -1 \\ 0 \end{pmatrix}$ 2  $\Big\}x^2 + \Big(\frac{-1}{2}\Big)$ 3  $\Big\}x^3 + \Big(\frac{-1}{4}\Big)$ 4  $\Bigg) x^4 + \Bigg( \frac{-1}{5} \Bigg)$ 5  $\bigg)x^5 + \cdots$  $= 1 + \frac{(-1)}{1}x + \frac{(-1)(-1-1)}{2 \cdot 1}$  $\frac{2 \cdot 1}{2}$  $x^2 + \frac{(-1)(-1-1)(-1-2)}{2-2}$  $3 \cdot 2 \cdot 1$  $x^3$  $+\frac{(-1)(-1-1)(-1-2)(-1-3)}{4-2-2-1}$  $4 \cdot 3 \cdot 2 \cdot 1$  $x^4 + \frac{(-1)(-1-1)(-1-2)(-1-3)(-1-4)}{5-4}$  $\frac{(-1-2)(-1-3)(-1-4)}{5 \cdot 4 \cdot 3 \cdot 2 \cdot 1} x^5 + \cdots$  $= 1 - x + x<sup>2</sup> - x<sup>3</sup> + x<sup>4</sup> - x<sup>5</sup>$ 

となることがわかる.(もう少し詳しい議論は,6.5 項「(1 + x)−<sup>1</sup> と二項定理」を参照

してほしい.) このことは、次のようにしても確かめられる.

$$
|x| < 1 \quad \textcircled{2} \geq \pm 1 \geq 1 + x \quad \textcircled{2} \geq \pm 1 \geq 1 + x \quad \textcircled{2} \geq \pm 1 \geq 1 + x \quad \textcircled{3} \geq \pm 1 + x \quad \textcircled{4}
$$
\n
$$
\begin{array}{c|cccc}\n & 1 & - & x & + & x^2 & - & x^3 \\
\hline\n & 1 & + & x & & & & \\
\hline\n & & - & x & & & & \\
\hline\n & & - & x & & & & \\
\hline\n & & & & & & & \\
\hline\n & & & & & & & \\
\hline\n & & & & & & & \\
\hline\n & & & & & & & \\
\hline\n & & & & & & & \\
\hline\n & & & & & & & \\
\hline\n & & & & & & & \\
\hline\n & & & & & & & \\
\hline\n & & & & & & & \\
\hline\n & & & & & & & \\
\hline\n & & & & & & & & \\
\hline\n & & & & & & & & \\
\hline\n & & & & & & & & \\
\hline\n & & & & & & & & \\
\hline\n & & & & & & & & \\
\hline\n & & & & & & & & & \\
\hline\n & & & & & & & & & \\
\hline\n & & & & & & & & & \\
\hline\n & & & & & & & & & \\
\hline\n & & & & & & & & & \\
\h
$$

であることから,上と同様に,

$$
\frac{1}{1+x} = 1 - x + x^2 - x^3 + x^4 - \dots
$$

となることが確かめられる.

これを 0 から x まで積分して,

$$
\int_0^x \frac{1}{1+x} dx = x - \frac{x^2}{2} + \frac{x^3}{3} - \frac{x^4}{4} + \frac{x^5}{5} - \dots
$$

これは,  $log(1+x)$ に等しいので,

$$
\log(1+x) = x - \frac{x^2}{2} + \frac{x^3}{3} - \frac{x^4}{4} + \frac{x^5}{5} - \dots
$$

この $x \, \mathcal{K} - x \, \mathcal{E}$ 代入して,

$$
\log(1-x) = -x - \frac{x^2}{2} - \frac{x^3}{3} - \frac{x^4}{4} - \frac{x^5}{5} - \dots
$$

# が得られる.

ニュートンはこれから,

$$
\frac{1}{2}\{\log(1+x) - \log(1-x)\} = x + \frac{x^3}{3} + \frac{x^5}{5} + \dotsb
$$
 (1)

$$
\frac{1}{2}\{\log(1+x) + \log(1-x)\} = -\frac{x^2}{2} - \frac{x^4}{4} - \frac{x^6}{6} - \dots
$$
 (2)

を得た. この (1)(2) をたすと,  $\log(1+x)$  が得られ, (1) から (2) をひくと,  $-\log(1-x)$ が得られる.

$$
x = 0.1 \& f \& \lambda \neq \delta \& ,
$$
\n
$$
\frac{1}{2} \{ \log(1 + 0.1) - \log(1 - 0.1) \} = 0.1 + \frac{0.1^3}{3} + \frac{0.1^5}{5} + \cdots
$$
\n
$$
= 0.1003353477310755 \cdots \tag{3}
$$

$$
\frac{1}{2} \{ \log(1+0.1) + \log(1-0.1) \} = -\frac{0.1^2}{2} - \frac{0.1^4}{4} - \frac{0.1^6}{6} - \dots
$$
  
= -0.0050251679267507... (4)

となるので,この (3)(4) を,

たすと,  $\log 1.1 = 0.09531017980432 \cdots$ ひくと,  $\log 0.9 = -0.1053605156578262 \cdots$ 

がわかる. 同様にして,  $x = 0.2$  とすると,

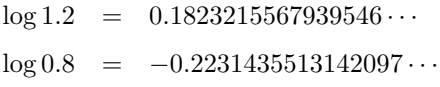

がわかる. これから,

$$
2 = \frac{1.2 \times 1.2}{0.8 \times 0.9}
$$

$$
3 = \frac{1.2 \times 2}{0.8}
$$

$$
5 = \frac{2 \times 2}{0.8}
$$

$$
10 = 2 \times 5
$$

$$
11 = 1.1 \times 10
$$

$$
100 = 10 \times 10
$$

として,

- $\log 2 = 2 \log 1.2 \log 0.8 \log 0.9$ 
	- $= 2 \times 0.1823215567939546 (-0.2231435513142097) (-0.1053605156578262)$
	- $= 0.693147180559945\cdots$

などと計算することができる.

#### 4.3 指数関数と対数関数

− オイラー −

#### 4.3.1 指数関数の登場と対数関数の定義

オイラー<sup>9</sup>は, 1748年に「無限解析入門」(Introductio inanalysin infinitorum) を出 版している. オイラーが41歳の時である.

このテキストは本格的な解析学を展開する前に,すなわち,微分や積分の計算を始め る前に必要な関数についての知識をまとめておこうという意図でかかれたものである. このテキストによって,対数は計算術から関数としての地位を占めるようになる.

「無限解析入門」の第6章「指数量と対数」で,オイラーは明確に指数関数を扱って いる. これ以前に指数関数が明確な形で歴史に登場したことはなかったという. 現代で は,対数関数は指数関数の逆関数として定義されることが多いが,指数関数が誕生した のは対数が誕生してからかなり後のことということになる.オイラーの仕事の前には, 対数を指数関数の逆関数と見る視点はなかった.オイラーが始めて対数関数は指数関数 の逆関数であると述べて定義した.

この部分を,オイラーの対数の定義を「無限解析入門」から引用する.

ある与えられた数 a を設定しておくとき, z の任意の値を元にして, それ に対応する y の値を見つけることができるのと同様に, 逆に y の任意の正 の値が与えられたとき、適合する  $z$  の値, すなわち  $a^z = y$  となるような  $z$ の値が与えられる. この  $z$  の値は,  $y$  の関数と見る限りにおいて,  $y$  の対数 という名で呼ぶ習わしになっている. だから, 対数の論理では a にあては めるべき確定した定数が、あらかじめ設定されているわけである. その定 数は対数の底と呼ばれる. このように情勢を整えておくとき, 数 y の対数  $\lambda$ しゅうのは、その y に等しいべき  $a^z$  のべき指数のことにほかならない. 数  $y$ の対数は普通 $\log y$ と表記する習わしになっている。それゆえ,もし

$$
a^z = y
$$

であれば,

$$
z = \log y
$$

というふうになることになる.

このあとに、底のとりうる範囲、y のとりうる範囲について述べられている.さらに, 対数の性質を導き,値の求め方を述べ,底の取り方によって無限の対数系を考えること ができるが,それらのうち2種の対数系は常に同じ比率になっているという彼の「黄金

<sup>9</sup>レオンハル・トオイラー Leonhard Euler 1707.4.5 スイス バーゼル 生まれ- 1783.9.18 ロシ ア ペテルスブルグ 没

則」いわゆる底の変換公式について述べている.

これらの箇所も大変興味深いが、いまは、対数の無限級数表示について紹介しよう.

#### 4.3.2 指数関数の無限級数展開

現代では,対数の無限級数表示をする場合は,微分積分学の成果であるテーラー展開 を使って表すのが一般的だと思われるが,オイラーはここでは,まだ微分も積分も使わ ず,「無限解析 · · ·」の名にふさわしく「無限大」と「無限小」を器用に使い分けて対数 の無限級数展開を実現する.そればかりではなく,「無限解析入門」の中では,指数関 数,三角関数が無限級数に展開され,一見無関係と思われる関数の間の本質的関係10が 明らかにされる.

オイラーの指数関数,対数関数の無限級数展開は次のようにして始まる.

 $a<sup>0</sup> = 1$ , いま,  $a > 1$ とする.  $\omega$  を無限に小さい数とする. すると,

$$
a^{\omega} = 1 + \psi
$$

 $\mathcal{L}$ なる数 $\psi$  が存在する. この数 $\psi$  も無限に小さい数である.  $\zeta \subset \zeta$ ,  $\omega$  と  $\psi$  を比較するとそれらは大きいか等しいか小さいかいずれか であるから,

 $\psi = k\omega$ 

と置いてみよう.

 $a^{\omega} = 1 + k\omega$ 

となる.

 $\tau$ なわち、無限小の数, $\omega$ と $\psi$ の間に、一次の比例関係を想定しようというのであ る.

この ω は無限小数だが i を無限大数として、iω をつくると任意の正の数  $z$  をつくる ことができる.

したがって,

$$
a^{z} = a^{i\omega} = (1 + k\omega)^{i}
$$
  
=  $1 + \frac{i}{1}k\omega + \frac{i(i-1)}{1 \cdot 2}k^{2}\omega^{2} + \frac{i(i-1)(i-2)}{1 \cdot 2 \cdot 3}k^{3}\omega^{3}$   
+  $\frac{i(i-1)(i-2)(i-3)}{1 \cdot 2 \cdot 3 \cdot 4}k^{4}\omega^{4} + \cdots$ 

 $z = i\omega$  より, $\omega = \frac{z}{i}$  となるので,これを代入すると,

$$
a^{z} = 1 + \frac{1}{1}kz + \frac{1(i-1)}{1 \cdot 2i}k^{2}z^{2} + \frac{1(i-1)(i-2)}{1 \cdot 2i \cdot 3i}k^{3}z^{3}
$$
  

$$
a^{z} = 1 + \frac{1}{1}kz + \frac{1(i-1)}{1 \cdot 2i}k^{2}z^{2} + \frac{1(i-1)(i-2)}{1 \cdot 2i \cdot 3i}k^{3}z^{3}
$$

$$
+\frac{1(i-1)(i-2)(i-3)}{1\cdot 2i\cdot 3i\cdot 4i}k^{4}z^{4}+\cdots
$$
  

$$
i \downarrow \text{H}(\mathbb{R}) \times \text{W}(\mathbb{R}) \text{C}, \quad \frac{i-1}{i}, \frac{i-2}{i}, \frac{i-3}{i}, \cdots, \text{H}(\mathbb{R}) \text{C}, \quad 1 \downarrow \text{C} \text{F} \downarrow \cdots \text{C} \text{C},
$$

$$
a^{z} = 1 + \frac{kz}{1} + \frac{k^{2}z^{2}}{1 \cdot 2} + \frac{k^{3}z^{3}}{1 \cdot 2 \cdot 3} + \frac{k^{4}z^{4}}{1 \cdot 2 \cdot 3 \cdot 4} + \cdots
$$
 (5)

となる.

ここで,  $z = 1$ とすると,

$$
a = 1 + \frac{k}{1} + \frac{k^2}{1 \cdot 2} + \frac{k^3}{1 \cdot 2 \cdot 3} + \frac{k^4}{1 \cdot 2 \cdot 3 \cdot 4} + \cdots
$$

となる.

このとき k = 1 となる a の値を e と書くと,

$$
e = 1 + \frac{1}{1} + \frac{1}{1 \cdot 2} + \frac{1}{1 \cdot 2 \cdot 3} + \frac{1}{1 \cdot 2 \cdot 3 \cdot 4} + \cdots
$$

$$
e^{z} = 1 + \frac{z}{1} + \frac{z^{2}}{1 \cdot 2} + \frac{z^{3}}{1 \cdot 2 \cdot 3} + \frac{z^{4}}{1 \cdot 2 \cdot 3 \cdot 4} + \cdots
$$

と表される.

このようにして,指数関数の無限級数表示が得られる.

#### 4.3.3 対数関数の無限級数展開

つぎに,対数関数の無限級数表示は次のようにして得られる.

$$
a^\omega = 1 + k\omega
$$

なので, 底を a とすると,

$$
\omega = \log(1 + k\omega)
$$

である.

一般に

$$
i\omega = \log(1 + k\omega)^i
$$

となるが,

 $i \in \mathbb{C}$  て採用される数が大きければ大きいほど, $(1 + k\omega)^i$  は大きくなる.  $i$  を無限大数  $\xi$ すると,  $(1 + k\omega)^i$  は 1 よりも大きい任意の数に到達する. そこで,

$$
(1 + k\omega)^i = 1 + x
$$

と置くと,

$$
\log(1+x) = i\omega
$$

となる. ところで,

 $(1 + k\omega)^i = 1 + x$ 

と置いたのであるから,

 $(1 + k\omega) = (1 + x)^{\frac{1}{i}}$ 

したがって,

$$
\omega = \frac{1}{k} \{ (1+x)^{\frac{1}{i}} - 1 \}
$$

これより,

$$
i\omega = \frac{i}{k}(1+x)^{\frac{1}{i}} - \frac{i}{k}
$$

$$
\log(1+x) = \frac{i}{k}(1+x)^{\frac{1}{i}} - \frac{i}{k}
$$

ここで,一般二項定理を使って11,

$$
(1+x)^{\frac{1}{i}} = 1 + \binom{\frac{1}{i}}{1}x + \binom{\frac{1}{i}}{2}x^2 + \binom{\frac{1}{i}}{3}x^3 + \binom{\frac{1}{i}}{4}x^4 + \cdots
$$

すなわち、

$$
(1+x)^{\frac{1}{i}} = 1 + \frac{\frac{1}{i}}{1}x + \frac{\frac{1}{i} \cdot (\frac{1}{i} - 1)}{1 \cdot 2}x^2 + \frac{\frac{1}{i} \cdot (\frac{1}{i} - 1) \cdot (\frac{1}{i} - 2)}{1 \cdot 2 \cdot 3}x^3 + \frac{\frac{1}{i} \cdot (\frac{1}{i} - 1) \cdot (\frac{1}{i} - 2) \cdot (\frac{1}{i} - 3)}{1 \cdot 2 \cdot 3 \cdot 4}x^4 + \cdots
$$

$$
(1+x)^{\frac{1}{i}} = 1 + \frac{1}{i}x - \frac{1 \cdot (i-1)}{i \cdot 2i}x^2 + \frac{1 \cdot (i-1) \cdot (2i-1)}{i \cdot 2i \cdot 3i}x^3 - \frac{1 \cdot (i-1) \cdot (2i-1) \cdot (3i-1)}{i \cdot 2i \cdot 3i \cdot 4i}x^4 + \cdots
$$
  
7.0.117.  $i$  holds

この両辺に i をかけて,

$$
i(1+x)^{\frac{1}{i}} = i + \frac{x}{1} - \frac{x^2}{2} + \frac{x^3}{3} - \frac{x^4}{4} + \cdots
$$

したがって,

$$
\log(1+x) = \frac{i}{k}(1+x)^{\frac{1}{i}} - \frac{i}{k} = \frac{1}{k}(i + \frac{x}{1} - \frac{x^2}{2} + \frac{x^3}{3} - \frac{x^4}{4} + \cdots) - \frac{i}{k}
$$

$$
\log(1+x) = \frac{1}{k}(\frac{x}{1} - \frac{x^2}{2} + \frac{x^3}{3} - \frac{x^4}{4} + \cdots)
$$

 $\overline{11-\frac{11-\frac{11}{2}}{\frac{11-\frac{11}{2}}{\frac{1$ 

となる. このとき, k を 1 とする値は,

$$
e = 1 + \frac{1}{1} + \frac{1}{1 \cdot 2} + \frac{1}{1 \cdot 2 \cdot 3} + \frac{1}{1 \cdot 2 \cdot 3 \cdot 4} + \cdots
$$

この値は計算してみると、2.71828182845 · ·· となる値である. すると,底を $e$ とする対数では,  $k = 1$ となるので,

$$
\log(1+x) = \frac{x}{1} - \frac{x^2}{2} + \frac{x^3}{3} - \frac{x^4}{4} + \cdots
$$

となり対数の無限級数表示を得ることができた.

この級数は 0 の近くで急速に収束する.

そのため,一定の工夫をすると,任意の値の対数を苦もなく計算して求めることができ る.(6.4 オイラーによる対数の値の計算 を参照)

さらにオイラーは, sin z, cos z の関数を級数展開することによって,  $e^z$  との関連を明 らかにし,対数がこれらの関数の中心に存在することを明らかにした.

#### 5 対数の発展

#### 5.1 負の数の対数  $log(-1)$

1700 年代の始め、負の数の対数とはなんなのかが問題になった. すなわち, log(−1) は何を表すのか.log(−2) は何を表すのかという問題である.これは,主にライプニッ ツとヨハン・ベルヌーイの間で論じられたという.この問題は,最後にオイラーがでて きて決着が付いたということである.

ベルヌーイは  $\log x$  を微分しても,  $\log(-x)$  を微分しても同じなので,  $\log x = \log(-x)$ であり,log 1 = log(−1) = 0 であると主張した. 一方,ライプニッツは log(−1) は, 実数の値を取り得ない, なぜなら, log(-1) が正の数だとすると, -1 は 1 より大きく なるし,log(−1) が負の数だとすると,−1 <sup>は</sup> 0 <sup>と</sup> 1 の間の数になってしまうからであ ると主張したという.

これに対しオイラーは,1727年頃には

「z = xx とすると,  $\sqrt{x}$  は x と −x である. したがって,  $\frac{1}{2} \log z$  は  $\log x$  と  $\log(-x)$ になるのではないか」と述べている. さらに続けて,

「このように,xxが2つの対数をもつということを認めるならば、その人は必ず、ま だ無限に多くの対数をもっていると主張するはずである.」と述べている

いま,  $z =xxxx$  とすると,  $\sqrt[4]{xxxx}$ は x と ix, -x, -ix である. したがって,  $\frac{1}{4} \log z$  $\downarrow$  log x, log(ix), log(-x), log(-ix) になる.

さらにこの後,1749年には,対数は無限に多くの値をもつこと,無限多価性をも つことをはっきり述べている.

現代風の書き方で表すと,

 $z = r(\cos \theta + i \sin \theta)$  とすると,

 $\log z = \log r + i(\theta + 2n\pi)$   $n = 0, \pm 1, \pm 2, \pm 3, \cdots$ 

となり,対数は,複素変数の複素数に値をとる関数ととらえれば,正の数に限っても, その値は無限に多くの値をとることを示した.

このことが確認できれば,

 $1 = 1(\cos 0 + i \sin 0)$ なので,

 $\log 1 = 2n\pi i$   $n = 0, \pm 1, \pm 2, \pm 3, \cdots$ 

 $\zeta$ となり,正の数の対数の値も  $2\pi i$ の整数倍の差で,無限に多くの値をとることになる. 論争の火種となった log(−1) の値は,

$$
-1 = 1(\cos \pi + i \sin \pi)
$$

なので,

$$
log(-1) = i(\pi + 2n\pi)
$$
  $n = 0, \pm 1, \pm 2, \pm 3, \cdots$ 

となる.

このことについてのオイラーの議論は 6.6 項「対数の無限多価性」に載せてあるので, 参照してほしい.

オイラーは,さらに1746年には,ゴールドバッハ宛の手紙の中で,

 $i^i$ 

すなわち,

 $\sqrt{-1}^{\sqrt{-1}}$ 

について述べている.

とうとう,対数はその変数を複素数にまで拡大したのである.

しかし,1700年代のこの当時,複素数はまだ数学の中で市民権を得られていなかっ た.

1800年代になり、ガウスは複素関数についてかなりの研究を積んでいたが、ガウス は慎重で,なかなか,その研究を公のものにしようとしなかった.ガウスは1811年 にはベッセルに宛てて  $li(x) = \int \frac{1}{1-x^2}$  $\frac{1}{\log x}dx$  について書いていて,複素平面上で積分を考 え, 任意の複素数  $z$  に対して,  $\overline{li(z)}$  を考察している.
1800年代に入り、複素関数論はコーシー、ワイエルシュトラス、リーマンに受け .<br>継がれて急速に発展を遂げた.対数も,その中で,複素平面で定義された関数 – をあ z る複素平面上の道を通って 1 から z まで積分したものであることが明らかになった.そ の複素積分のあらましをたどってみよう.

先に,関数  $y = \frac{1}{x}$  のグラフと  $x$  軸ではさまれる部分の面積に注目する.すなわち,  $y = \frac{1}{x}$  のグラフと  $x$  軸と直線  $x = 1$  と  $x = a$  に囲まれる部分の面積を, $f(a)$  とする.

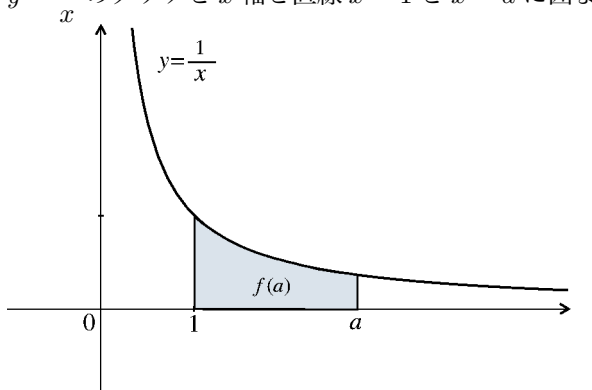

すると  $\log x = f(x)$  となることを示した. このとき, ヴィンセントは  $x$  軸上に等比数列 をなす点を取ったが,この点は等比数列や等差数列をなすことが本質的ではなく,点で 区切られた区間がいくらでも細かくすることができることが重要であった。その点列を  ${x_0 = 1, x_1, x_2, \cdots, x_n = x}$  として, 各区間,  $[x_0, x_1], [x_1, x_2], [x_2, x_3], \cdots, [x_{n-1}, x_n]$ に  $x_1^*, x_2^*, x_3^*, \cdots, x_n^* \ge \varepsilon$ り,  $\sum_{n=1}^n$  $i=1$ 1  $\frac{1}{x_i^*}(x_i - x_{i-1})$  をつくると,これは,ほぼ  $x = 1$  から

 $x$ までの  $y = \frac{1}{x}$  のグラフの下にできる部分の面積に等しいので,分割の数 n を大きく すると同時に,すべての区間  $[x_i, x_{i-1}]$  がどこまでも小さくなって行けば,完全に面積 そのものに一致する.すなわち,

$$
\sum_{i=1}^{n} \frac{1}{x_i^*} (x_i - x_{i-1}) \stackrel{n \to \infty}{\longrightarrow} \int_1^x \frac{1}{x} dx = \log x
$$

となる.

これを、複素平面上の点  $z$  で定義された関数  $w = f(z)$  について、 $x$  軸の代わりに, 複素平面上のある曲線(積分の道)について同様のことを行うのが、複素積分である. 複素平面上のある曲線 C が,

$$
C: z = z(t) \quad (\alpha \le t \le \beta)
$$

で表されるとしよう.  $t$ の変域 [ $\alpha$ ,  $\beta$ ] を

$$
\alpha = t_0 < t_1 < t_2 < \dots < t_n = \beta
$$

によって、 $n$  個の小区間  $[t_{\nu-1},t_{\nu}]$ に分割し, 各小区間  $[t_{\nu-1},t_{\nu}]$  に属する任意の点  $\tau_{\nu}$  を取り,

$$
z_{\nu}=z(t_{\nu}), \zeta_{\nu}=\zeta(\tau_{\nu})
$$

とおく.

このとき,

$$
S = \sum_{\nu=1}^{n} f(\zeta_{\nu})(z_{\nu} - z_{\nu-1})
$$

をつくり, 小区間  $[t_{\nu-1},t_{\nu}]$  がどこまでも小さくなるように分割の数 n を大きくすると き近づいて行く値を複素積分

$$
\int_C f(z)dz
$$

と考える.

すなわち,

$$
\lim_{n \to \infty} \sum_{\nu=1}^{n} f(\zeta_{\nu})(z_{\nu} - z_{\nu-1}) = \int_{C} f(z)dz
$$

である.

$$
\lim_{n \to \infty} \sum_{\nu=1}^{n} f(\zeta_{\nu}) \frac{(z_{\nu} - z_{\nu-1})}{(t_{\nu} - t_{\nu-1})} (t_{\nu} - t_{\nu-1}) = \int_{C} f(z) \frac{dz}{dt} dt
$$

であるから,

$$
\int_C f(z)dz = \int_{\alpha}^{\beta} f(z)\frac{dz}{dt}dt
$$

とも表すことができる.

このことを使って.  $f(z)$  が原始関数  $F(z)$  を持つならば, 積分の道に関係なく複素積 分の値が決まる.つまり,

$$
F'(z) = f(z)
$$

このとき,曲線

$$
C: z = z(t) \quad (\alpha \le t \le \beta)
$$

をとれば,

$$
\int_C f(z)dz = \left[ F(z) \right]_{z(\alpha)}^{z(\beta)}
$$

となることが、次のようにしてわかる.

$$
\int_C f(z)dz = \int_{\alpha}^{\beta} f(z)\frac{dz}{dt}dt
$$

ところで, tが実数であれば,  $\frac{d}{dt}F(z(t)) = f(z(t))\frac{dz}{dt}$  $\frac{dz}{dt}$  が成立する,また,実数区間 [ $\alpha, \beta$ ] に対して, $f(x)$  が複素数値をとる関数であっても, $\int^\beta$ α  $f(x)dx = [F(x)]^{\beta}$  $_{\alpha}^{'}$  が成立する ので,

$$
\int_C f(z)dz = \int_{\alpha}^{\beta} f(z) \frac{dz}{dt} dt = \int_{\alpha}^{\beta} \frac{d}{dt} F(z(t)) dt = \left[ F(z(t)) \right]_{\alpha}^{\beta}
$$
\n
$$
= F(z(\beta)) - F(z(\alpha)) = \left[ F(z) \right]_{z(\alpha)}^{z(\beta)}
$$

となる.すなわち,始点と終点の値が決まると複素積分の値が決まることになる. ここまでくると、積分路  $C$  を原点を中心とする半径  $r$  の円

$$
z = re^{it} \quad (0 \le t \le 2\pi)
$$

とするとき,

$$
\int_C \frac{1}{z} dz
$$

を計算することができる.  $z = re^{it}$  なので,  $\frac{dz}{dt} = ire^{it}$ したがって,

$$
\int_C \frac{1}{z} dz = \int_0^{2\pi} \frac{1}{z} \frac{dz}{dt} dt = \int_0^{2\pi} \frac{1}{re^{it}} ire^{it} dt = \int_0^{2\pi} i dt = 2\pi i.
$$

このように, 関数  $\frac{1}{2}$ z は左回りに一周して積分するたびに 2πi 増えることになる. さらに,コーシーは, $f(z)$  が領域  $D$  で微分可能(正則関数)であれば, $D$  内の閉曲 線 $C$ が連続的に変形して $D$  内の閉曲線 $C'$ に重ねることができるのなら,

$$
\int_C f(z)dz = \int_{C'} f(z)dz
$$

であることを示した.

そうすると,  $\frac{1}{\epsilon}$ は微分可能でない原点を除く領域 D で, 半径 r の円に限らず, これ - マック・コー、 (2002) - 7.2 マック (2003) - 2.0 (2004) - 2.0 (2004) - 2.0 (2004) - 2.0 (2004) - 2.0 (2004) - 2.0 (2004<br>と,連続的に変形可能な曲線であれば,その曲線に沿って積分すると同じ値になること がわかる.

すなわち,n 回原点の周りを回る閉曲線  $C_1$  に沿って  $\frac{1}{z}$  を積分すると,その値は

 $n \times 2\pi i = 2n\pi i$  であることがわかる.

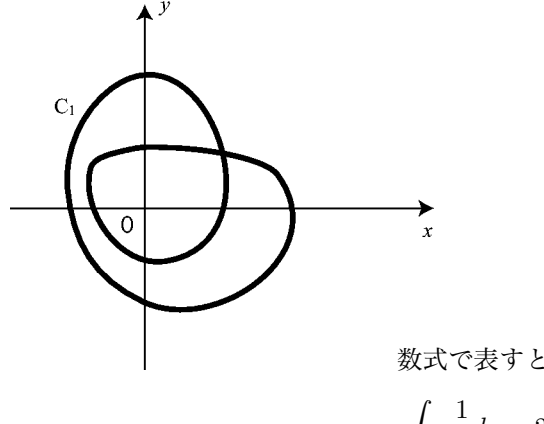

$$
\mathcal{L} \cup \mathcal{L} \cup \mathcal{L}
$$

$$
\int_{C_1} \frac{1}{z} dz = 2n\pi i.
$$

いま,C<sup>1</sup> を連続的に変形して得られる次のような曲線を考える.

実軸上を 1 から  $r$  まで進む直線を  $\Gamma_1$ ,  $r$  から  $z = re^{i\theta}$  までを原点を中心とする半径  $r$  $\mathcal{O}$ 円の上を進む曲線を $\Gamma_2$ とする.

また、実軸上の1から原点の周りを $n \Box$ まわって  $z = re^{i\theta}$  に到達する曲線を $\Gamma_3$  とする. これらを  $\Gamma_3 + (-\Gamma_2) + (-\Gamma_1)$  とつなげた閉曲線を  $C_2$  とすると, この曲線は  $C_1$  を連続 的に変形して得られる曲線である.

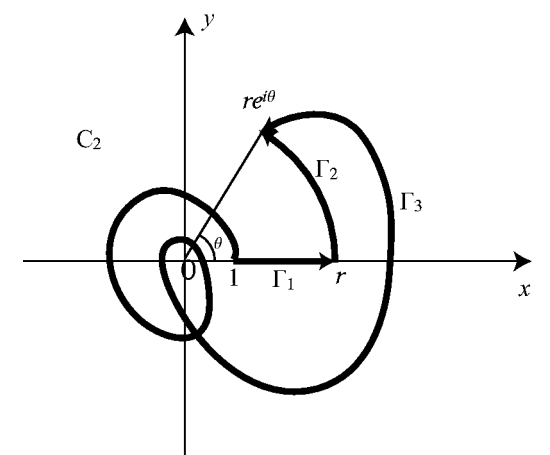

したがって,

$$
\int_{C_1} \frac{1}{z} dz = \int_{C_2} \frac{1}{z} dz = 2n\pi i
$$

$$
\int_{C_2} \frac{1}{z} dz = \int_{\Gamma_3} \frac{1}{z} dz - \int_{\Gamma_2} \frac{1}{z} dz - \int_{\Gamma_1} \frac{1}{z} dz
$$
  

$$
= \int_{\Gamma_3} \frac{1}{z} dz - \int_0^{\theta} \frac{1}{z} \frac{dz}{dt} dt - \int_1^r \frac{1}{x} dx
$$
  

$$
= \int_{\Gamma_3} \frac{1}{z} dz - \int_0^{\theta} \frac{1}{re^{i\theta}} ire^{i\theta} dt - \int_1^r \frac{1}{x} dx
$$

$$
= \int_{\Gamma_3} \frac{1}{z} dz - \int_0^{\theta} i dt - \int_1^r \frac{1}{x} dx
$$

$$
= \int_{\Gamma_3} \frac{1}{z} dz - i\theta - \log r
$$

$$
= 2n\pi i
$$

これより,

$$
\int_{\Gamma_3} \frac{1}{z} dz = \log r + i\theta + 2n\pi i
$$

となる.

ここまでくると,対数は、 $\frac{1}{2}$ の積分としてその姿を現している.

z しかも,負の数の対数は実数の中では原点 0 を通過できないため,その意味が明確でな かったものが,変域を複素数に拡張することによって,原点 O を回避し,負の数に到 達することができるようになった.しかし,その積分の道はあまりにも自由で,特異な 点Oの周りを何回まわるかによって無限に異なる値を示すことになった.対数関数の 無限多価性の意味が明確にその姿を現したのである.

参考文献

- 志賀 浩二 数の大航海 日本評論社
- 氏家 英夫 「量の解析に基づく指数対数関数の指導」 北海道地区数学教育協議会高校サークル ブックレット N0.2
- 渡邊 勝 「対数関数の応用例」 北海道地区数学教育協議会高校サークル レポート
- 真鍋 和弘 「7で始まる数」 北海道地区数学教育協議会高校サークル レポート
- 真鍋 和弘 「1で始まる数が多いのはなぜか」
	- 札幌子育て教育文化フェスティバル ワンデースクール
- W.ダンハム オイラー入門 シュプリンガー・フェアラーク
- E. ハイラー, G. ワナー 解析教程 シュプリンガー・フェアラーク
- レオンハルト・オイラー オイラーの無限解析 高瀬正仁訳 海鳴社
- 志賀 浩二 数学が育って行く物語 第2週 解析性 岩波書店
- 田村 二郎 解析関数 裳華房
- H.カルタン 複素関数論 岩波書店

## 6 資料1

6.1 一指数現象と対数メガネー

6.1.1 指数現象と対数

新聞紙を半分、また半分 … と折り畳んでいく。100回折りたためたら、どのくらい の高さになるか。

- 予想 ア 人間の背の高さくらい
	- イ 校舎の高さくらい
	- ウ 東京タワーの高さくらい
	- エ 富士山の高さくらい
	- オ 月までとどく
	- カ 宇宙のはて

質問 1分間で2倍になるバクテリアがコップの中にある。 分裂をはじめて1時間 後にコップがバクテリアでいっぱいになったとすると、コップの半分になったの は分裂をはじめて何分後か。

このように人間にとって指数現象というものは大変わかりづらく、予想もしにくい。 そこで人間は指数現象を見る便利なメガネとして対数 log というものを発明した(発明 したのはネピアという人で 1641 年のこと)。

log のメガネ

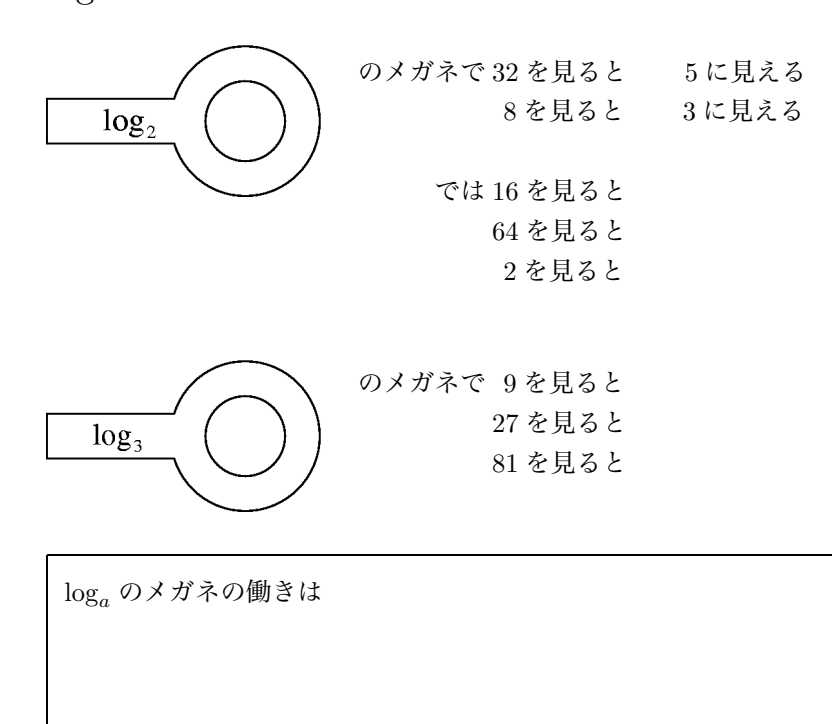

問題 次の値を求めよ

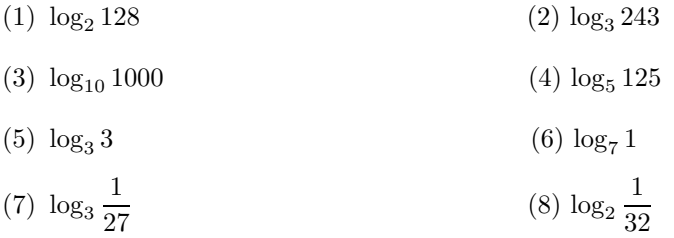

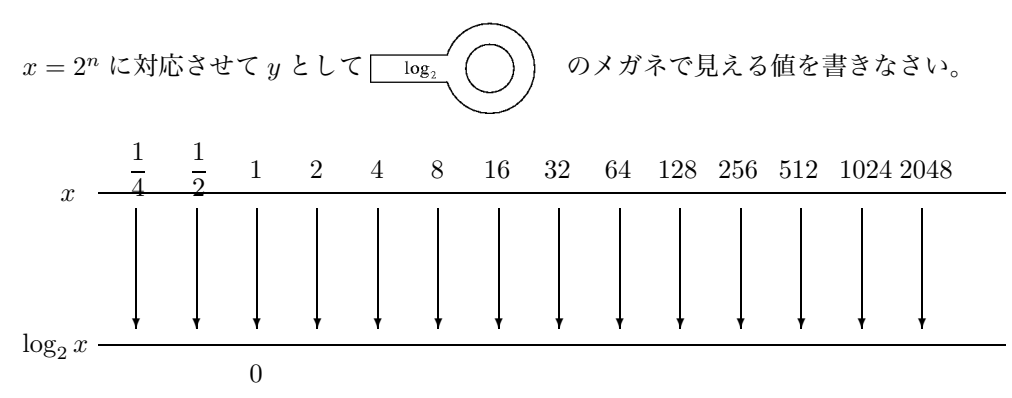

このような表を2を底とする対数表という。対数表を使うと、 $x$ のかけ算を  $\log_2$  ど うしのたし算で計算できる。このことがコンピュータのない時代の計算を簡単にするの に大変役に立ち、天文学者の寿命をのばしたと言われている。

ex.

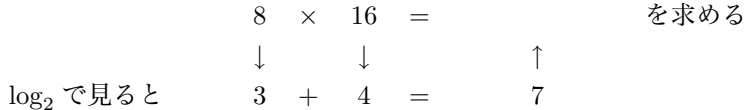

わり算はどうか

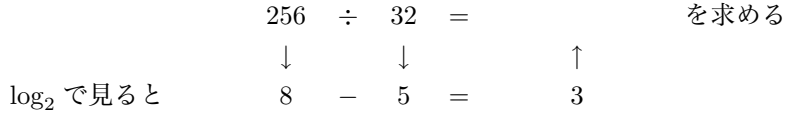

問題 対数表をつかって、次の計算をしなさい。

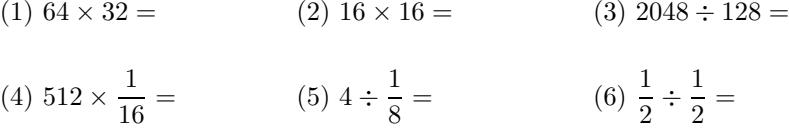

対数の規則

 $\log_2$ の対数表で行ったことを $\log_a$ の対数表をつかって一般化する。

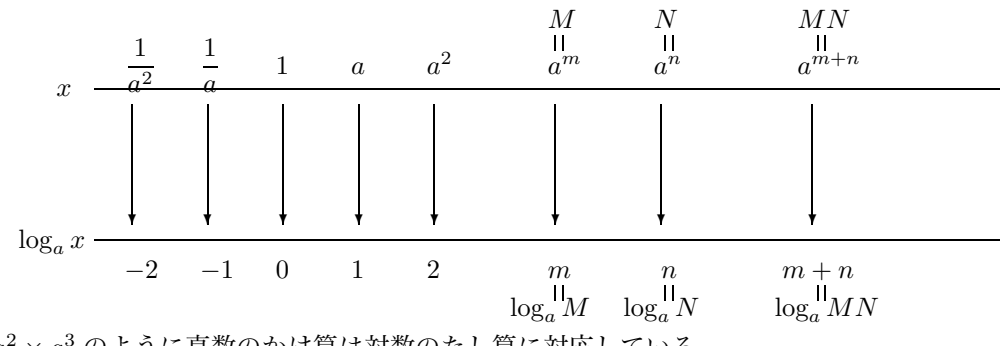

 $a<sup>2</sup> \times a<sup>3</sup>$ のように真数のかけ算は対数のたし算に対応している。

$$
a^m \times a^n = a^{m+n}
$$

$$
\emptyset \geq \tilde{\Xi} \ a^m = M \qquad a^n = N \geq \tilde{\Xi} \leq \Xi
$$
  

$$
I \left[ \log_a MN = \log_a M + \log_a N \right]
$$
  

$$
\tilde{\Xi} \approx \tilde{\Xi}.
$$

$$
a^m \div a^n = a^{m-n}
$$

だから、

$$
\Pi \left[ \log_a \frac{M}{N} = \log_a M - \log_a N \right]
$$

また、

$$
\log_a M^n = \log_a (M \times M \times M \times \dots \times M)
$$
  
=  $\log_a M + \log_a M + \log_a M + \dots + \log_a M$   
=  $n \log_a M$ 

だから、

$$
\mathrm{III} \,\overline{ \log_a M^n} = n \log_a M
$$

問題 次の計算をしなさい。

- (1)  $\log_2(512 \cdot 64)$  (2)  $\log_2(1024 \div 32)$
- (3)  $\log_3(27 \cdot 243)$  (4)  $\log_2 16^3$

同じ  $x = 2^n$  を底の異なる  $\log_2 0$ めがねと  $\log_8 0$ 、めがねで見た対数表をつくると

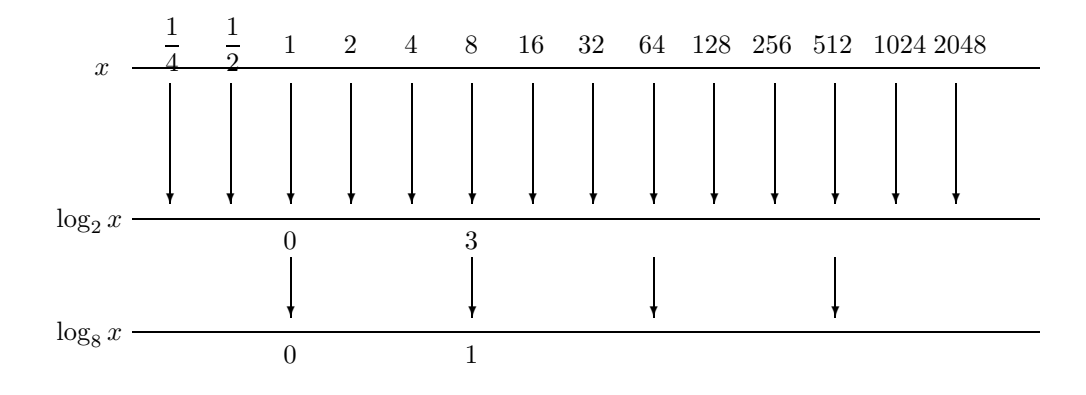

これを見ると底の異なる log のめがねで見た対数表どうしは(底が大きくなれば値が 小さくというように)互いに比例している。

この関係をつかえば  $\log_8 x$  のあいている値も簡単にもとめられる。

底を2から8に変える場合、log $_2\,x\,{\cal O}$ 値に  $\frac{1}{3}\,$ をかければ良い。この3という値は log $_2$ のめがねで 8 を見た値。

つまり  $\log_8 x = \frac{1}{\log_2 8} \times \log_2 x$  という関係になっている。 一般に底を b から a に変えるためには

$$
\log_a x = \frac{1}{\log_b a} \times \log_b x
$$

とすればよい。

つ
$$
\pm
$$
り、  

$$
\log_a x = \frac{\log_b x}{\log_b a} \leq \hbar \& \text{在の変換公式という。}
$$

この関係を使えば、ひとつくわしい対数表があればすべての対数を求めることができ る。

 $\frac{1}{2}$  log<sub>8</sub> 256 =  $\frac{1}{2}$  =

練習 底の変換公式を用いて。次の対数の値を求めよ。

(1)  $\log_8 128$  (2)  $\log_4 1024$ 

(3)  $\log_{27} 243$  (4)  $\log_9 27$ 

世の中ではこのひとつのくわしい対数の表として、10を底とする  $\log_{10} x$  の対数表 をよく用いる。この10を底とする対数を常用対数という。 教科書の後ろに小数以下4ケタの常用対数表がのっている。

#### 6.1.4 片対数グラフ

 $1$ 時間で2倍になるバクテリア1gがある。この  $x$ 時間後の重さを  $y$  g とするとそ の変化は  $y = 2^x$  と表せる。

作業1 表の  $y = 2^x$ の欄に数を書き入れ、下のグラフ用紙に $y = 2^x$  のグラフを書 きなさい。

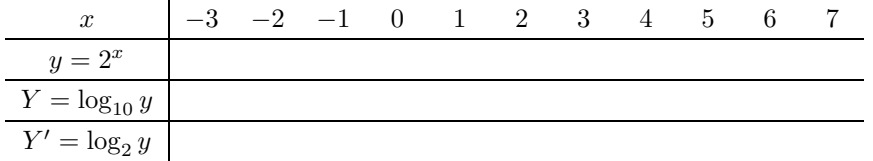

作業2 表の下の段の Y の欄にこの  $y$  の値を  $\log_{10}$  のメガネで見た Y の値を書き入 れ、同じグラフ用紙にこの Y = log<sup>10</sup> y のグラフを書きなさい。

作業3 こんどは、y の値を  $\log_2 O \times N^2 \geq Y'$  の値を書き入れ、この  $Y' = \log_2 y$ のグラフを書きなさい。

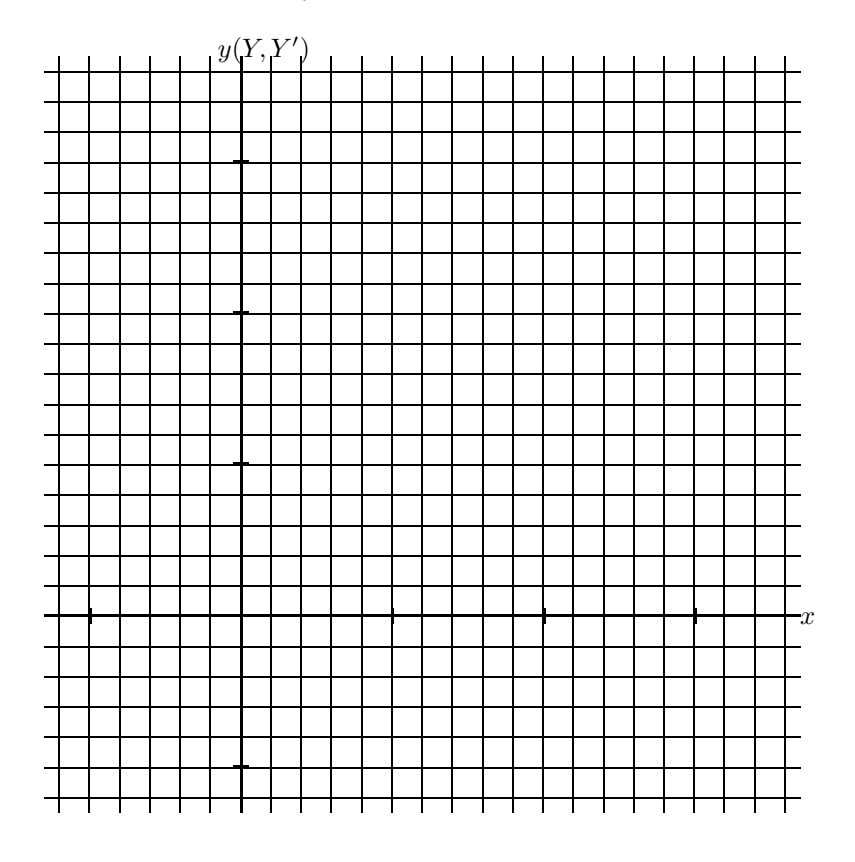

このように一定の倍率で変化する指数現象を log のメガネで見ると log の底にかかわ

らずそのグラフは、 | インクリック おろ。

そこで、log をつかうと非常に大きな量になるものをあつかいやすくなる。

例えば音の強さはもともとはそのエネルギーで表され非常に大きな数になる。音の強さ

の単位として用いられる dB は音のエネルギーを log<sub>10</sub> のメガネで見た単位である。

いちいち対数表からグラフを作るのは大変なので、世の中にはあらかじめ縦軸 Y を 対数目盛で目盛ってあるグラフが売っている。これを片対数グラフ用紙あるいは半対数 グラフ用紙と呼ぶ。(大きな文房具店で売っている)

作業4 この片対数グラフに  $y = 2^x$  のグラフを書きなさい。

このように同じ倍率で変化していれば、片対数グラフの上では

社会の現象では、物価指数とか給与の伸び率とか経済の成長率というように、もとの数 値の変化よりも倍率変化が問題になることが多い。

作業5 次の表は 1955 年以降の日本の自動車生産台数の表である。この変化の様子を 片対数グラフに書いて、日本の自動車生産台数の成長の変化を調べなさい。

| 年    | 生産台数(万) | 年      | 生産台数(万) |
|------|---------|--------|---------|
| 1955 | 7       | $72\,$ | 629     |
| 56   | 11      |        |         |
| 57   | 18      | 73     | 708     |
| 58   | 19      | 74     | 655     |
| 59   | 26      | 1975   | 694     |
| 1960 | 48      | 76     | 784     |
| 61   | 81      | 77     | 852     |
| 62   | 99      | 78     | 927     |
| 63   |         | 79     | 964     |
|      | 128     | 1980   | 1104    |
| 64   | 170     | 81     | 1118    |
| 1965 | 187     | 82     | 1073    |
| 66   | 229     | 83     | 1111    |
| 67   | 315     | 84     | 1147    |
| 68   | 409     | 1985   | 1227    |
| 69   | 468     |        |         |
| 1970 | 523     | 86     | 1226    |
| 71   | 581     | 87     | 1225    |

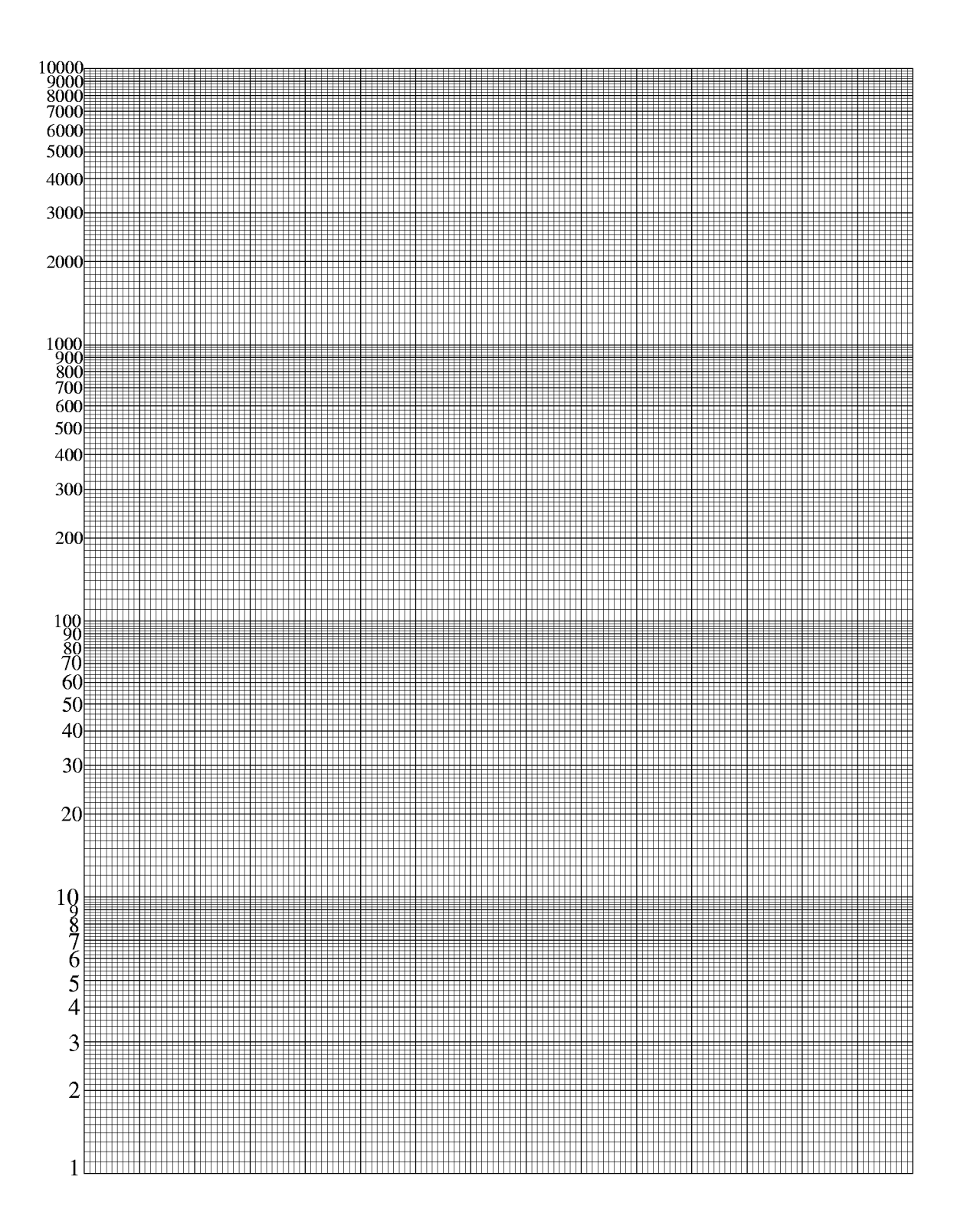

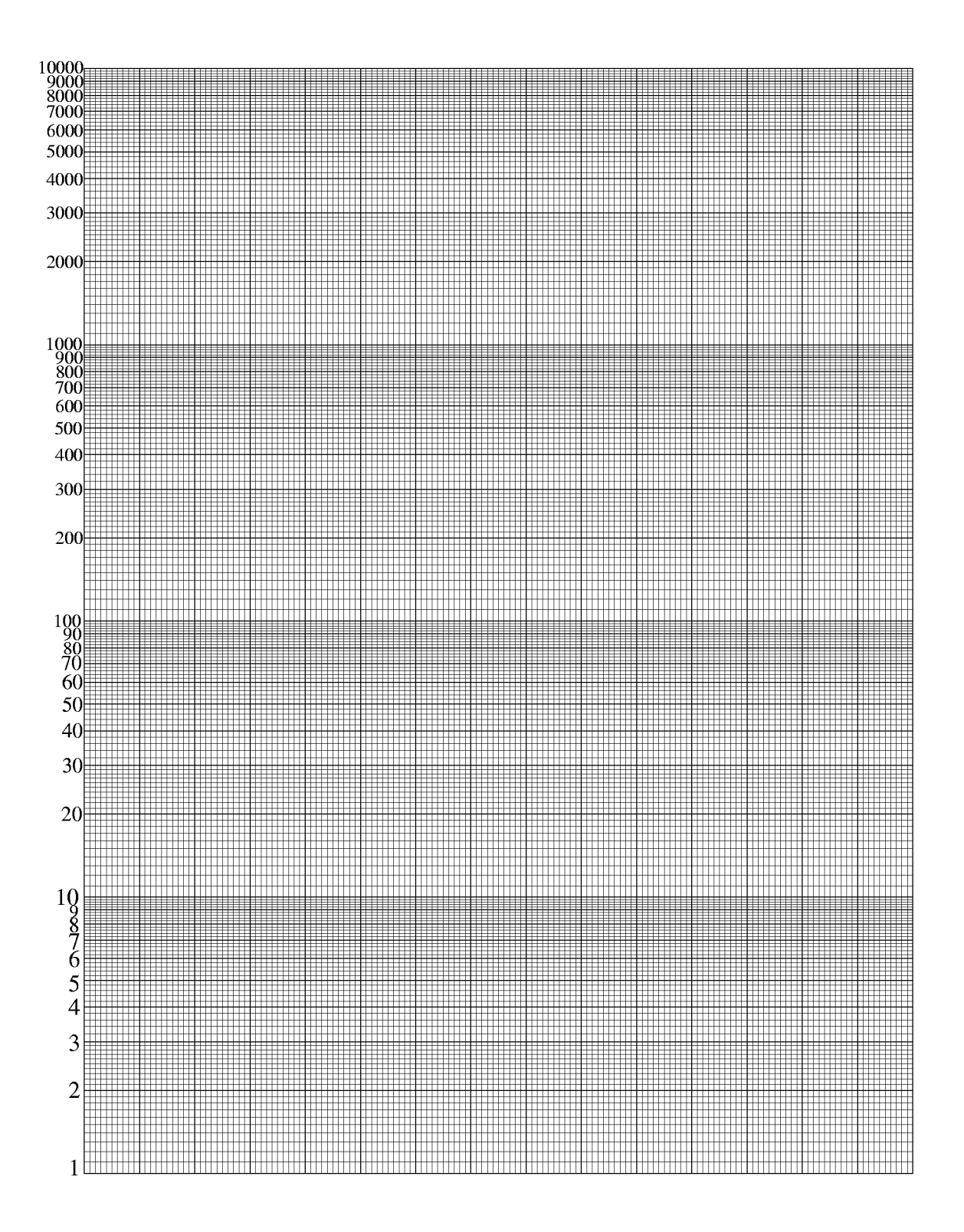

# 6.2 ネピアの対数表計算

$$
a_n = 10^7 (1 - \frac{1}{10^7})^n \xi \neq \frac{1}{4} \xi \xi
$$
\n
$$
\frac{1}{4} \frac{1}{2} \frac{1}{4} \frac{1}{4} \frac
$$

これで,10<sup>7</sup> 1千万とその半分500万の間に比が一定の <sup>21</sup> <sup>×</sup> <sup>69</sup> <sup>=</sup> <sup>1449</sup> 個の数が 並んだことになる.

ネピアは,これらの擬似的な等比数列の項比である  $r_1 = 1 - \frac{1}{2000}$  と  $r_2 = 1 - \frac{1}{100}$ に対する対数を線形補間の考え方で求めた.

まず,  $a_{100} = 9999900.0004950$ なので, 9999900.0004950 の対数は 100 である.

 $a_0 = 10000000.00000000$ なので,

10000000.0000000 の対数は 0 である.

 $0 - 100$ 10000000.0000000 − 9999900.0004950  $\times$  100 = 100.000495 となり,  $10^{7}(1-\frac{1}{10^{5}})=9999900$  の対数が 100.000495 であることが近似的に計算される.

このことから,10<sup>7</sup>(1 -  $\frac{1}{10^5}$ )<sup>49</sup> = 9995101.1758158 の対数が  $100.000495 \times 49 = 4900.024255$  $10^{7} (1 - \frac{1}{10^{5}})^{50} = 9995001.2248040$  の対数が  $100.000495 \times 50 = 5000.024750$ であることが近似的に計算される.

これから,線形補間法で  $10^{7}r_{1} = 10^{7}(1 - \frac{1}{2000}) = 9995000$  の対数を求めると, 5001.2501600 となる.端数を切り捨てて,10<sup>7</sup> $r_1 = 9995000$  の対数を 5001.250 とする. すると,上の表の 10<sup>7</sup>(1 -  $\frac{1}{2000}$ )<sup>20</sup> = 10<sup>7</sup>r<sup>20</sup> = 9900473.5780233 の対数は  $5001.250 \times 20 = 100025$  となる.

次に,上の表の  $p = 1, q = 1$  の値 9895050.0000000 は, 9895050.0000000 = 10<sup>7</sup>(1 -  $\frac{1}{2000}$ )(1 -  $\frac{1}{100}$ ) となり,ほぼ,  $9895523.3412343 = 10^7 (1 - \frac{1}{2000})^{21}$ に等しいので,  $9895523.3412343 = 10^{7} (1 - \frac{1}{2000})^{21} = 10^{7} (1 - \frac{1}{2000})^{20} \times (1 - \frac{1}{2000}) \oslash \text{N}^2$ 数は  $100025 + 5001.25 = 105026.25$  どなる これから線形補間法によって,9900000 の対数は 100503.458 となる. これで、上の表のすべての数に対する対数が計算できることになる. すなわち,  $10^{7} (1 - \frac{1}{2000})^{p} (1 - \frac{1}{100})^{q}$ の対数は,5001.250 ×  $p + 100503.458 \times q$  で計算できること になる.

同様にして,5000000(500万)の対数は 6931472 であることがわかるので,数値 が半分になるたびに,対数は 6931472 増加することがわかるため,1000万から5 00万の間の数の対数がわかると、500万以下の数の対数もわかることになり、すべ ての数の対数を知ることができることになる.

## 6.3 ブリッグスの方法による  $\log_{10} x$  の値-体験編-

せっかくブリッグスの常用対数表の求め方がわかったので,ここで,演習として,  $\log_{10} 3$ ,  $\log_{10} 4$ ,  $\log_{10} 5$ ,  $\log_{10} 6$ ,  $\log_{10} 7$ ,  $\log_{10} 8$ ,  $\log_{10} 9$ ,  $\log_{10} 10$  の値を求めてみよ う.

平方根を求めるのが至難の業なので、現代の私たちは、電卓を使うことにしよう. まずは,  $\log_{10} 3$ 

最初に準備として、10の  $2^n$  乗根を計算しておく. これは、先に掲げた  $A_n$  の表と同 じであるが,これを8桁電卓で計算しようというのである.

では,10 を電卓に表示して,√ キーを押す.押すたびに 10 の 2<sup>n</sup> 乗根が得られる.

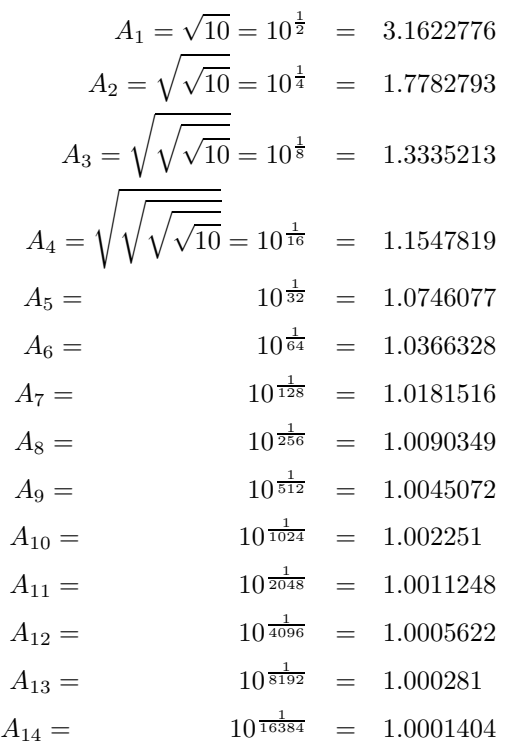

つぎに、3を電卓に表示して、 $\sqrt{ }$ キーを押して3の2<sup>n</sup> 乗根を計算する.

$$
B_1 = \sqrt{3} = 3^{\frac{1}{2}} = 1.7320508
$$
  
\n
$$
B_2 = \sqrt{\sqrt{3}} = 3^{\frac{1}{4}} = 1.316074
$$
  
\n
$$
B_3 = \sqrt{\sqrt{\sqrt{3}} = 3^{\frac{1}{8}} = 1.1472026
$$

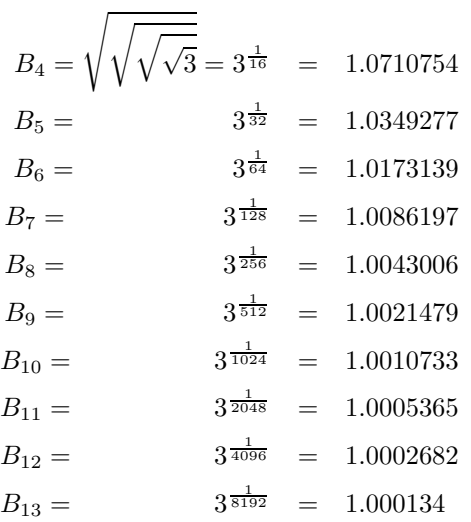

となる.

 $8$ 桁電卓で有効数字を確保するために、 $n$ の値を 14 とし,  $A_{14} = 1.0001404 \t A_{13} = 1.000281 \t O$ 間に飛び込む  $B_m$  を探すと,  $m = 12 \t C$ ,  $B_{12} = 1.0002682$ となる. したがって,  $b = B_{12} - 1 = 0.0002682$ となる.  $a \, \mathbf{l}$   $\sharp$   $a = A_{14} - 1 = 0.0001404 \, \mathbf{k}$ ので,  $\frac{b}{a} = 1.9102564 \, \mathbf{k}$ る.  $\beta_{12} = \alpha_{14} \times \frac{b}{a} = (\frac{1}{2})$  $\frac{1}{2}$ ) $^{14}$  × 1.9102564 となるが,ここで計算を保留して,<br>そうしなよろ!  $\log_{10} 3$  を求める式を計算すると,

 $\log_{10} 3 = \beta_{12} \times 2^{12}$ なので,  $\log_{10} 3 = \beta_{12} \times 2^{12} = (\frac{1}{2})$  $\frac{1}{2}$ )<sup>14</sup> × 1.9102564 × 2<sup>12</sup> = 1.9102564 × ( $\frac{1}{2}$ )  $(\frac{1}{2})^2 = 0.4775641$  とな る.

ここまでで,  $\log_{10} 2$  と  $\log_{10} 3$  の値がわかったので,  $\log_{10} 4 = \log_{10} 2^2 = 2 \log_{10} 4$ ,  $\log_{10} 5 = \log_{10} \frac{10}{2} = \log_{10} 10 - \log_{10} 2$ ,  $\log_{10} 6 = \log_{10} 2 + \log_{10} 3$ ,  $\log_{10} 8 = \log_{10} 2^3 =$  $3\log_{10}2$ ,  $\log_{10} \bar{9} = \log_{10} 3^2 = 2\log_{10} 3$  なので, $\log_{10} 7$ がわかると,10 までの対数の 値がわかる.

log<sup>10</sup> 7 の値を同様の手順で計算してみて欲しい.

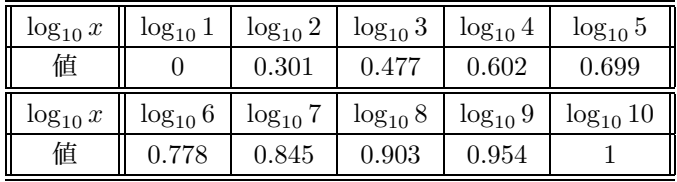

## 6.4 オイラーによる対数の値の計算

$$
e = 1 + \frac{1}{1} + \frac{1}{1 \cdot 2} + \frac{1}{1 \cdot 2 \cdot 3} + \frac{1}{1 \cdot 2 \cdot 3 \cdot 4} + \cdots
$$

また、底を $e$ とする対数では,

$$
\log(1+x) = \frac{x}{1} - \frac{x^2}{2} + \frac{x^3}{3} - \frac{x^4}{4} + \dots
$$

となる. ここで, $x \, \hat{\epsilon} \, \hat{\epsilon}$ 是と見ると,

$$
\log(1-x) = -\frac{x}{1} - \frac{x^2}{2} - \frac{x^3}{3} - \frac{x^4}{4} - \dots
$$

$$
\log(1+x) - \log(1-x) = \log\frac{1+x}{1-x} = 2\left(\frac{x}{1} + \frac{x^3}{3} + \frac{x^5}{5} + \dots\right)
$$

ここで,任意の正の数 a に対して,

$$
\frac{1+x}{1-x} = a
$$

となる $x$ は,

$$
x = \frac{a-1}{a+1}
$$

で得られるので,任意の数の対数が簡単に得られる.しかし,オイラーは,ここで,ま ず,  $x = \frac{1}{5}$  としている.

$$
\frac{1+x}{1-x} = \frac{1+\frac{1}{5}}{1-\frac{1}{5}} = \frac{6}{4} = \frac{3}{2}
$$

なので,

$$
\log \frac{3}{2} = \frac{2}{1 \cdot 5} + \frac{2}{3 \cdot 5^3} + \frac{2}{5 \cdot 5^5} + \frac{2}{7 \cdot 5^7} + \dots
$$
  

$$
\frac{1+x}{1-x} = \frac{1+\frac{1}{7}}{1-\frac{1}{7}} = \frac{8}{6} = \frac{4}{3}
$$

なので,

$$
\log \frac{4}{3} = \frac{2}{1 \cdot 7} + \frac{2}{3 \cdot 7^3} + \frac{2}{5 \cdot 7^5} + \frac{2}{7 \cdot 7^7} + \cdots
$$

同様に,  $x = \frac{1}{9}$ として,

$$
\frac{1+x}{1-x} = \frac{1+\frac{1}{9}}{1-\frac{1}{9}} = \frac{10}{8} = \frac{5}{4}
$$

なので,

$$
\log \frac{5}{4} = \frac{2}{1 \cdot 9} + \frac{2}{3 \cdot 9^3} + \frac{2}{5 \cdot 9^5} + \frac{2}{7 \cdot 9^7} + \cdots
$$

$$
\log \frac{3}{2} + \log \frac{4}{3} = \log 2
$$
  
\n
$$
\log \frac{3}{2} + \log 2 = \log 3
$$
  
\n
$$
2 \log 2 = \log 4
$$
  
\n
$$
\log \frac{5}{4} + \log 4 = \log 5
$$
  
\n
$$
\log 2 + \log 3 = \log 6
$$
  
\n
$$
2 \log 3 = \log 9
$$
  
\n
$$
\log 2 + \log 5 = \log 10
$$

として, log 7 以外の値を求めている. log 7 については,  $x = \frac{1}{99}$  として,

$$
\frac{1+x}{1-x} = \frac{1+\frac{1}{99}}{1-\frac{1}{99}} = \frac{98}{100} = \frac{49}{50}
$$

なので,

$$
\log \frac{49}{50} = \frac{2}{1 \cdot 99} + \frac{2}{3 \cdot 99^3} + \frac{2}{5 \cdot 99^5} + \frac{2}{7 \cdot 99^7} + \cdots
$$

として値を求め,

$$
\log 50 = 2\log 5 + \log 2
$$

の値から月くと log 49 の値が得られ, それを半分にして log7の値を求めている.  
\nオイラーは, この級数を, ... + 
$$
\frac{x^{35}}{35}
$$
 の頃まで計算し, 小数点以下 25 柧まで正確認を求めている.  
\nlog 2 = 0.6931471805599453094172321  
\nlog 3 = 1.0986122886681096913952452  
\nlog 4 = 1.3862943611198906188344642  
\nlog 5 = 1.6094379124341003746007593  
\nlog 6 = 1.7917594692280550008124774  
\nlog 7 = 1.9459101490553133051053527  
\nlog 8 = 2.0794415416798359282516964  
\nlog 9 = 2.1972245773362193827904905  
\nlog 10 = 2.3025850929940456840179915  
\n c 5 L で得られる対数の値は, 66% c なので, 66が 10 の常用対数に直すためには, H (R) 2.3025850929940456840179915  
\n c 5 L で得られる対数の値は, 66% c は,  $\log_a(1+x) = \frac{1}{k}(\frac{x}{1} - \frac{x^2}{2} + \frac{x^3}{3} - \frac{x^4}{4} + \cdots)$ 

$$
\log_a(1+x) = k \cdot 1 = 2
$$

 $\xi$ なり、底を $e$ とする対数では

$$
\log_e(1+x) = \frac{x}{1} - \frac{x^2}{2} + \frac{x^3}{3} - \frac{x^4}{4} + \dots
$$

となる. いま,  $1 + x = a \leq \forall 5 \leq b$ ,

$$
\log_a a = \frac{1}{k} \log_e a
$$

すなわち,

$$
\log_e a = k
$$

である.この a の値は1以外のどんな正の数でもかまわないので,底を a = 10 として 考えると,

$$
\log_e 10 = k
$$

$$
\log_{10}(1+x) = \frac{1}{\log_e 10} \log_e(1+x)
$$

ゆえ,上で得られた数値を,log 10 = 2.3025850929940456840179915 で割ると,常用対 数の値が得られる. 同じことであるが,

 $\frac{1}{\log 10}$  = 0.4342944819032518276511289 をかけて常用対数の値が得られる. ブリッグ ...。...<br>スの時代から見ると, 対数の値を求める作業が格段に楽になっている.

### 6.5 (1 + *x*)−<sup>1</sup> と二項定理

 $\Box$ ュートンは,  $(1 + x)^{-1}$ を多項式のわり算アルゴリズムによる無限級数展開を知っ ていただけでなく、 $(1 + x)^r$ の展開式の係数について、r が整数のときのみではなく,r が負の整数や分数のときも $(1+x)^r = 1 + ax + bx^2 + cx^3 + \cdots$ と、整級数に展開でき ること,さらに,その係数がどんな数になるのかを知っていた. r が負の整数や分数のときに,この係数を計算する方法を,一般二項定理という. この一般二項定理がどのように「証明」されたかを見ておきたい。

二項係数について

$$
(a + b)^0 = 1
$$
  
\n
$$
(a + b)^1 = a + b
$$
  
\n
$$
(a + b)^2 = a^2 + 2ab + b^2
$$
  
\n
$$
(a + b)^3 = a^3 + 3a^2 + 3ab^2 + b^3
$$
  
\n
$$
(a + b)^4 = a^4 + 4a^3b + 6a^2b^2 + 4ab^3 + b^4
$$
  
\n
$$
(a + b)^5 = a^4 + 5a^4b + 10a^3b^2 + 10a^2b^3 + 5ab^4 + b^5
$$

このように、パスカルの三角形とよばれるおもしろい数の並びが現れることは、パスカ ル以前にもわかっていた.

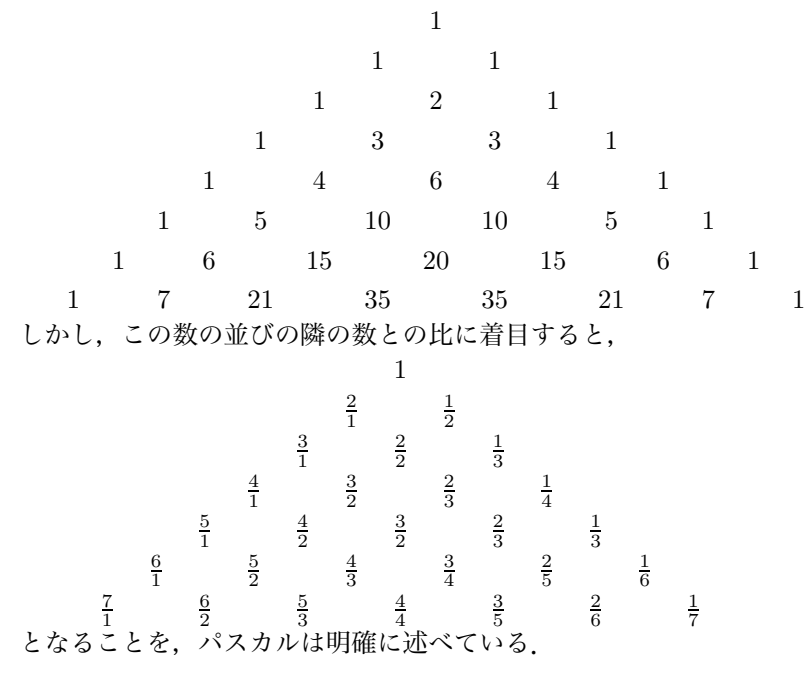

これが常に正しいとすると、たとえば、 $(a + b)^7$ の展開において、 $a^3b^4$ の項の係数を

求めようとする場合,a3b<sup>4</sup> は展開式の第4番目の項なので,その係数は

$$
1 \times \frac{7}{1} \times \frac{6}{2} \times \frac{5}{3}
$$

のように,1に3つの比をかけて得られることがわかる.

$$
1 \times \frac{7}{1} \times \frac{6}{2} \times \frac{5}{3} = \frac{7 \cdot 6 \cdot 5}{1 \cdot 2 \cdot 3} = \frac{7 \cdot 6 \cdot 5}{3 \cdot 2 \cdot 1}
$$

なので,

$$
(a+b)^7 = a^7 + \frac{7}{1}a^6b + \frac{7\cdot 6}{2\cdot 1}a^5b^2 + \frac{7\cdot 6\cdot 5}{3\cdot 2\cdot 1}a^4b^3 + \cdots
$$

となることがわかる.

$$
1 = \binom{7}{0}
$$

$$
1 \times \frac{7}{1} = \frac{7}{1} = \binom{7}{1}
$$

$$
1 \times \frac{7}{1} \times \frac{6}{2} = \frac{7 \cdot 6}{2 \cdot 1} = \binom{7}{2}
$$

$$
1 \times \frac{7}{1} \times \frac{6}{2} \times \frac{5}{3} = \frac{7 \cdot 6 \cdot 5}{3 \cdot 2 \cdot 1} = \binom{7}{3}
$$

 $\sim$   $\sim$   $\sim$ 

のように表せば, 一般に,

$$
(a+b)^n = {n \choose 0}a^n + {n \choose 1}a^{n-1}b + {n \choose 2}a^{n-2}b^2 + {n \choose 3}a^{n-3}b^3
$$
  
+  ${n \choose 4}a^{n-4}b^4 + {n \choose 5}a^{n-5}b^5 + \cdots$   
=  $a^n + \frac{n}{1}a^{n-1}b + \frac{n \cdot (n-1)}{2 \cdot 1}a^{n-2}b^2 + \frac{n \cdot (n-1) \cdot (n-2)}{3 \cdot 2 \cdot 1}a^{n-3}b^3 + \cdots$ 

となる. したがって,

$$
(1+x)^n = {n \choose 0} + {n \choose 1}x + {n \choose 2}x^2 + {n \choose 3}x^3 + {n \choose 4}x^4 + {n \choose 5}x^5 + \cdots
$$
  

$$
= 1 + \frac{n}{1}x + \frac{n(n-1)}{2 \cdot 1}x^2 + \frac{n(n-1)(n-2)}{3 \cdot 2 \cdot 1}x^3 + \frac{n(n-1)(n-2)(n-3)}{4 \cdot 3 \cdot 2 \cdot 1}x^4 + \frac{n(n-1)(n-2)(n-3)(n-4)}{5 \cdot 4 \cdot 3 \cdot 2 \cdot 1}x^5 + \cdots
$$

となる.

 $\lambda \subset \lambda$ で、この式の右辺は、 $n = 3$ などの小さな $n$ の値を代入しても、第4項以降は  $(n-3)$ の因数があるため $0 \leq x \leq 0$ ,成立する. すなわち,この式の右辺は無限に続く式と見なしてもいつでも成立している. つまり,  $(1 + x)^0$  $(1 + x)^1$  $(1 + x)^2$  $(1 + x)^3$  $(1 + x)^4$ · · · の系列については, $x\,$ の整級数(無限級数)に展開されていると見ることができる. そこで, n の値を  $n = \frac{1}{2}$  のような分数の場合の補間を考える. このとき,  $(1+x)^{\frac{1}{2}}$ についても, 上の式で,  $n=\frac{1}{2}$  として成立していると考えるのは 自然なことと思われる. どうやら,ニュートンもそのように発想したと推測される. 上の式で,  $n = \frac{1}{2}$ とすると,  $(1+x)^{\frac{1}{2}}$  =  $\begin{pmatrix} \frac{1}{2} \\ 0 \end{pmatrix}$ ∂ +  $\begin{pmatrix} \frac{1}{2} \\ 1 \end{pmatrix}$ ∂  $x +$  $\begin{pmatrix} \frac{1}{2} \\ 2 \end{pmatrix}$  $\bigg) x^2 + \bigg( \frac{1}{2} \bigg)$  $\bigg) x^3 + \bigg( \frac{1}{2}$  $\bigg) x^4 + \bigg(\frac{1}{2}$  $\bigg)x^5 + \cdots$  $= 1 +$  $\frac{1}{2}$  $\frac{2}{1}x +$  $rac{1}{2}(\frac{1}{2}-1)$  $2 \cdot 1$  $x^2 + \frac{\frac{1}{2}(\frac{1}{2}-1)(\frac{1}{2}-2)}{2 \cdot 2 \cdot 1}$  $3 \cdot 2 \cdot 1$  $x^3$ +  $\frac{\frac{1}{2}(\frac{1}{2}-1)(\frac{1}{2}-2)(\frac{1}{2}-3)}{4\ 2\ 0\ 1}x^4+\frac{\frac{1}{2}(\frac{1}{2}-1)(\frac{1}{2}-2)(\frac{1}{2}-3)(\frac{1}{2}-4)}{4\ 2\ 0\ 1}x^4+\frac{1}{2}(\frac{1}{2}-1)(\frac{1}{2}-2)(\frac{1}{2}-3)(\frac{1}{2}-4)}{4\ 0\ 1}x^3+$  $4 \cdot 3 \cdot 2 \cdot 1$  $\frac{(2)^{2}}{5 \cdot 4 \cdot 3 \cdot 2 \cdot 1} x^{5} + \cdots$  $= 1 + \frac{1}{2}$  $\frac{1}{2}x - \frac{1}{8}x^2 + \frac{1}{16}$  $\frac{1}{16}x^3 - \frac{5}{128}x^4 + \cdots$ 

となる.

ところで,いま,

 $(1+x)^{\frac{1}{2}} = 1 + ax + bx^2 + cx^3 + dx^4 + \cdots$ と,整級数に展開されたと仮定する.この 両辺を2乗して,係数を比較すると.

$$
1 + x = 1 + 2ax + (a^{2} + 2b)x^{2} + (2ab + 2c)x^{3} + (2ac + b^{2} + 2d)x^{4} + \cdots
$$

より,

$$
2a = 1 , a2 + 2b = 0 , 2ab + 2c = 0 , 2ac + b2 + 2d = 0
$$

ゆえに,

$$
a = \frac{1}{2}
$$
,  $b = -\frac{1}{8}$ ,  $c = \frac{1}{16}$ ,  $d = -\frac{5}{128}$ 

となり,上の式が正しいことがわかる.しかしこのことは,あくまでも経験的に正しい ことを示しているに過ぎない. これが、任意の有理数について正しいことが保証されな ければ,その後のオイラーの対数の議論が正しいことは保証されない.

しかし一般二項定理は,1826年になってからアーベルによってはじめて厳密に証明 されるまで,経験的に正しいものとして,おおよそ150年間にわたって解析学の土台 をささえてきた.

### 6.6 オイラーによる対数の無限多価性の証明

対数の無限多価性を,オイラーは次のように示している. ω を無限に小さい数とすると,  $\log(1 + \omega) = \omega$  $\log(1+\omega)^2=2\omega$  $\cdots \log(1+\omega)^n = n\omega$ いま、 $x$ を与えられた数として、 $n$ を無限に大きい数とすると,  $x = (1 + \omega)^n$ と表すことができる. このとき,  $\log x = n\omega$ すると,  $x^{\frac{1}{n}} = 1 + \omega$  $nx^{\frac{1}{n}} = n + n\omega$  $n\omega = nx^{\frac{1}{n}} - n$  $\log x = nx^{\frac{1}{n}} - n$ ここで,  $x^{\frac{1}{n}}$  は  $n = 2$  であれば,  $x^{\frac{1}{2}}$  は  $\sqrt{x}$  と  $-\sqrt{x}$  で 2 個,  $n=3$  であれば, $x^\frac{1}{3}$  は  $\sqrt[3]{x}$  と  $\alpha\sqrt[3]{x}$ ,  $\alpha^2\sqrt[3]{x}$  で 3 個,  $n=4$  であれば, $x^\frac{1}{4}$  は  $\sqrt[4]{x}$  と  $i\sqrt[4]{x},\,\, -\sqrt[4]{x},\,\, -i\sqrt[4]{x}$  で4個の値をもつ,というように,  $x^{\frac{1}{n}}$  は n 個の値をもつ. したがって、 $n$  を大きくすることによって、 $\log x$ は無限の値をもつと、結論づけてい る.

 $\mathcal{F}$ れでは、正の数  $x$ について、その無限の値はどのようなものかということについ て,オイラーは次のように述べている.  $y = \log x = nx^{\frac{1}{n}} - n \leq x \leq \frac{1}{2}, y = nx^{\frac{1}{n}} - n \leq y$ ,  $x = 1 \leq \cup \subset$ ,

$$
\log 1 = y = 1x^{\frac{1}{n}} - n
$$
  

$$
y + n = n 1^{\frac{1}{n}}
$$
  

$$
\frac{y + n}{n} = 1^{\frac{1}{n}}
$$
  

$$
1 + \frac{y}{n} = 1^{\frac{1}{n}}
$$
  

$$
\left(1 + \frac{y}{n}\right)^n = 1
$$

 $1+\frac{y}{n}$  は 1 の n 乗根なので,

$$
1 + \frac{y}{n} = \cos \frac{2\lambda \pi}{n} + i \sin \frac{2\lambda \pi}{n}
$$

 $n$ は無限大数なので,

 $\cos \frac{2\lambda\pi}{n} = 1 \sin = \frac{2\lambda\pi}{n} \; \& \; \mathcal{O} \; \mathfrak{S},$ 

$$
1 + \frac{y}{n} = 1 + i\frac{2\lambda\pi}{n}
$$

$$
\frac{y}{n} = i\frac{2\lambda\pi}{n}
$$

$$
y = 2\lambda\pi i
$$

$$
\log 1 = 2\lambda\pi i
$$

$$
\log x = \log x \cdot 1 = \log x + \log 1 = \log x + 2\lambda \pi i
$$

すなわち,

$$
\log x = \log x + 2\lambda \pi i \quad \lambda = 0, \pm 1, \pm 2, \cdots
$$

 $\zeta$ となり、その値は、 $2\pi i$  の任意の整数倍だけ異なる無限個の値をとる関数であることを 示した.

### 7 資料2

− 対数で遊ぶ −

 $7.1 \t2^n$ の世界-7で始まる数-

 $n = 0, 1, 2, 3, \cdots$ として  $2^n$  を次々と計算していくと,

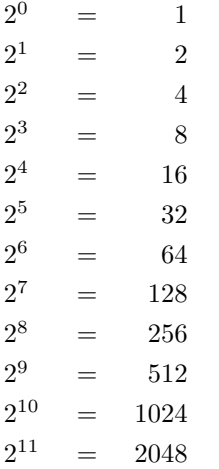

· · ·

となるが,この先頭の数字

1, 2, 4, 8, 1, 3, 6, 1, 2, 5, 1, 2, … に注目すると、なかなか 7 と 9 が出てこない. どうしてこのようなことが起こるのか,また,7 や 9 は本当にいつまでも出てこないの か,また,出てくるとしたら,いつどのようにして出てくるのか,ということが疑問に なる. 12

最初に, 7について, 考えることにして, 初めて先頭の数字が 7 になる n を見つける ことを問題にする.

2048から始めて,,4096,8192,16384,32768,65536,131072,262144,524288,1048576, 2097152, 4194304, 8388608, 1677216, …ふーっ, というわけで, この方法ではいつ になるかわからない.

そこで,かけ算の概数のことならば,対数にまかせよと言うわけで,対数を調べてみ ることにする.

対数の世界では、 $2^n$ の指数計算は、n 倍の計算になるため計算の見通しががよくなる. つまり,

### $\log_{10} 2^n = n \log_{10} 2$

である. しかも, log102の値はすでに6章でしらべた. その値は, ほぼ, 0.301 であっ た.

<sup>12</sup>この章の内容は、2003 年札幌子育て教育文化フェスティバルの連続講座、真鍋和弘「整数の世界」をも とにしている

また, ??章で計算したように,  $\log_{10} 3$ ,  $\log_{10} 4$ ,  $\log_{10} 5$ ,  $\log_{10} 6$ ,  $\log_{10} 7$ ,  $\log_{10} 8$ ,  $\log_{10} 9$ , log<sup>10</sup> 10 のあたいは

| $\log_{10} x$ | $\log_{10} 1$ | $\log_{10} 2$ | $\log_{10} 3$ | $\log_{10} 4$ | $\log_{10} 5$ |
|---------------|---------------|---------------|---------------|---------------|---------------|
| 值             |               | 0.301         | 0.477         | 0.602         | 0.699         |
| $\log_{10} x$ | $\log_{10} 6$ | $\log_{10} 7$ | $\log_{10} 8$ | $\log_{10} 9$ | $log_{10} 10$ |
| 値             | 0.778         | 0.845         | 0.903         | 0.955         |               |

であった.

7 で始まる数 N は,

$$
N = 7 * * \cdots * * \n= 7 * * \cdots * * \times 10^m \n(7 \le 7 * * \cdots * * < 8)
$$

と表すことができるので,

$$
log_{10} N = log_{10}(7 * * \cdots * *)
$$
  
= log\_{10}(7 \* \* \cdots \* \* × 10<sup>m</sup>)  
= log\_{10}(7 \* \* \cdots \* \*) + log\_{10}(10<sup>m</sup>)  
= log\_{10}(7 \* \* \cdots \* \*) + m  
0.845 \le log\_{10}(7 \* \* \cdots \* \*) < 0.903

となる.

したがって、 $N = 2^n$ の場合も,  $\log_{10} N = \log_{10} 2^n = n \log_{10} 2$ を計算して,その小数部分が  $\log_{10} 7 = 0.845 \leq \log_{10} 8 = 0.903$ の間に入れば,N = 2<sup>n</sup> は 7 で始まる数だと考えることができる.

したがって、円周が1の円を考え、その周囲を、歩幅 0.301( $\log_{10} 2$ ) で進んで行くと き  $\log_{10} 7$  と  $\log_{10} 8$ の間にはいるのは何歩目かという問題になる.

図を見るとわかるように,  $3log_{10}2$ のところでほとんど,  $log_{10} 7 = 0.845$  と  $log_{10} 8 =$ 0.903 の間に入りそうになっているが、この値が、ピッタリ log108 であるために, 7で 始まる数とはなっていない.

その一つ前は  $2\log_{10} 2 = 0.602$  である. このあと, 歩幅  $\log_{10} 2 = 0.301$  はほぼ, 0.3 に近い値であるため,0.6, 0.9, 1.2, 1.5, 1.8, · · · <sup>と</sup> 0.1 刻みの目盛りの近くを動いて行く

ことになる.

そうして,その数値 0.301 の特徴から,0.1 ごとの刻みから,1歩について 0.001 すな わち, 0.1の $\frac{1}{100}$ しか前へ進まない.

ところで,この進み方で 10 歩進むと 0.301 × 10 = 3.01 であることから,整数部分を 除くと 0.01 しか違わない.

つまり、この一周が1の円では、元の位置とほとんど違わず、元に位置から見るとわず か0.1の — だけ前へ進んでいることがわかる.<br>10 contract contract in NEW

図で見ると, 2 log<sub>10</sub> 2 と 12 log<sub>10</sub> 2 がほとんど同じ位置で, わずかに 0.01 だけ, 12 log<sub>10</sub> 2 が前へ進んでいる.

ここで, 0.1 刻みで見ると,  $\log_{10} 7 = 0.845 \pm 0.45$ かさい数でもっとも近いのは, 0.8 で あり, その数にもっとも近いのは,  $6\log_{10} 2 = 1.806$  である. (円周上では 0.806) ここから 10 歩前へ進むと,0.01 前へ進むので,0.816 へやってくる. このようにして,  $\log_{10} 7 = 0.845$  と  $\log_{10} 8 = 0.903$  の間に入るためには, あと 30 歩, 6 歩目の 0.806 から数えれば、あと40 歩前へ進めばよいことになる. そのとき,46 log<sub>10</sub> 2 = 40 log<sub>10</sub> 2 + 6 log<sub>10</sub> 2 の小数部分は 40 × 0.001 + 0.806 = 0.040 +  $0.806 = 0.846$ となる.

すなわち、246 が最初に7で始まる最初に数であることがわかる。 実際に 2<sup>46</sup> = 70368744177664 であるから,たしかに,7で始まる数である.

ついでに言えば,さらに 10 歩進めば小数部分は 0.1 増えて,0.856 もう 10 歩進ん でも,小数部分は 0.1 増えて,0.866 10 歩進んで 0.876 10 歩進んで 0.886 10 歩進んで  $0.896$  となるので,  $2^{46}$ ,  $2^{56}$ ,  $2^{66}$ ,  $2^{76}$ ,  $2^{86}$  が7で始まる数となる.

このことを数式で表すと、次のようになる。 $N = a \times 10^m (a \in R, m \in N, 1 \le a < 1)$ とすると,

$$
\log_{10} N = \log_{10} a + m \quad (0 \le \log_{10} a < 1)
$$
\n
$$
= \{ \log_{10} N \} + [\log_{10} N]
$$

ただし, {\*\*\*} は \*\*\* の小数部分を表し, [\*\*\*] は \*\*\* の整数部分を表すものとする.

例 N が 7 で始まっているとする.  $N = (7, ** \cdots **) \times 10^m$ 

 $\log_{10} N = \log_{10}(7. * * \cdots * *) + m$ よって,  $\log_{10} 7 \leq {\log_{10} N} < \log_{10} 8$ 

 $[\bar{x}$ 理] N が  $r$   $(r = 1, 2, 3, \cdots, 9)$  で始まるための必要十分条件は,  $\log_{10} r \leq {\log_{10} N} < \log_{10} (r + 1)$ 

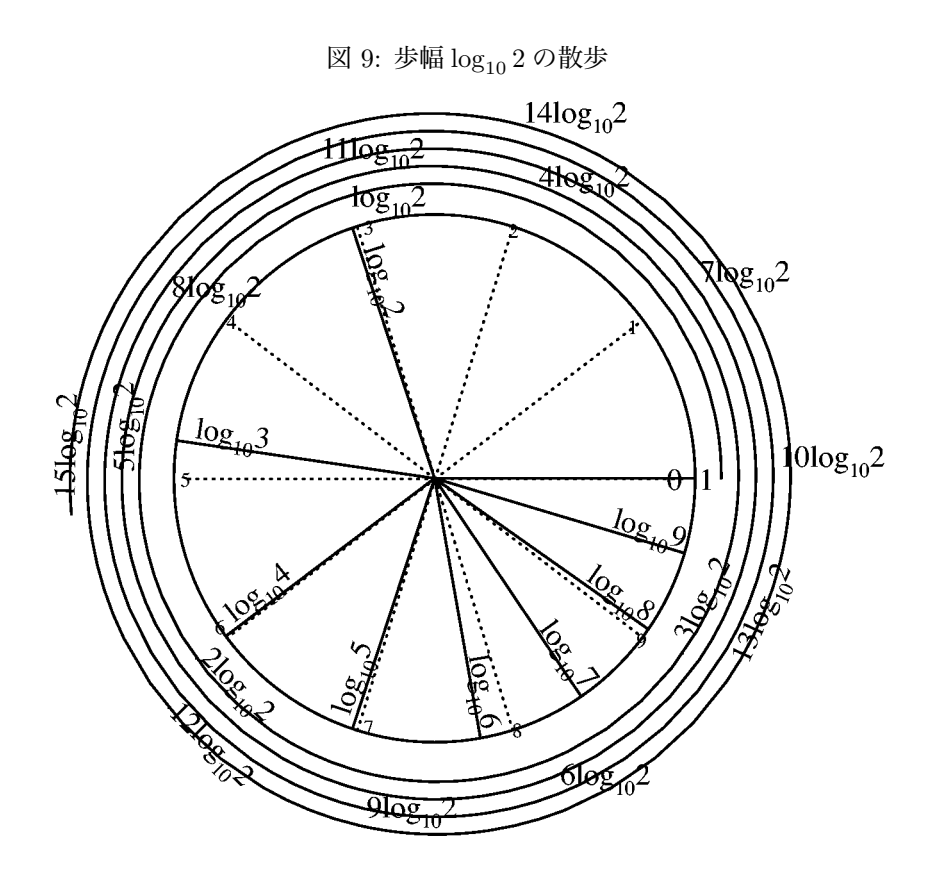

であることが成立する.

例

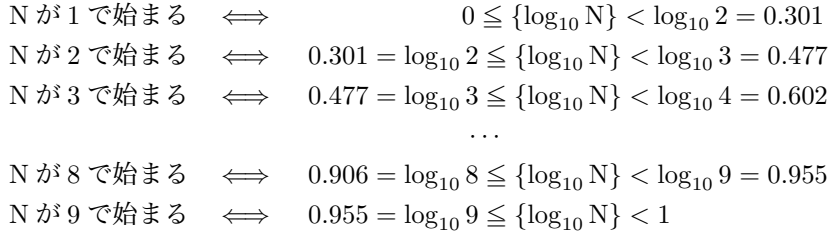

### $7.2 \t2^n$ の世界-1で始まる数-

前の節の図 9 で見たように、1 で始まる数、2 で始まる数 … にはいる領域の広さで 言うと、1で始まる数に入る領域がもっとも広いように見える、そのことを、きちんと 議論するためには、円周のどの値の付近にも等しい率で  $\log_{10} 2^n$  が"降り注ぐ"必要が ある.

このことの証明は難しいようだが,このことの状況証拠なら,示すことができる. 実は, log<sub>10</sub> 2<sup>n</sup> の小数部分はどんな数の近くにもかならず存在することがいえる.  $\sigma$ まり, どんなに細かい数  $\alpha$  (0  $\leq$   $\alpha$  < 1) を指定してもその数のごく近く (ε より近 <sup>く</sup>) <sup>に</sup> log<sup>10</sup> <sup>2</sup><sup>n</sup> の小数部分 {log<sup>10</sup> <sup>2</sup>n} が存在することがいえる.

そのために, 最初に,  $\{\log_{10} 2^n\}$  と  $\{\log_{10} 2^m\}$  は n と m がことなれば必ず異なる数 であることを示す.

 $n \neq m$  なので,  $n > m$  とする. もし,  $\{\log_{10} 2^n\} = \{\log_{10} 2^m\}$ とすると, 整数 k があって,  $\log_{10} 2^n = \log_{10} 2^m + k$  と なる.  $n \log_{10} 2 = m \log_{10} 2 + k$  $(n - m) \log_{10} 2 = k$  $\log_{10} 2 = \frac{k}{n-1}$  $n - m$ となって,  $\log_{10} 2$  は整数を整数で割ってできる数, すなわち有理数になるが, これは

ありえない.

なぜなら,もし, $\log_{10}2$ が有理数だとすると  $\log_{10}2 = \frac{k}{l}$  (k, l は整数) と表す ことができるが, このとき,  $l \log_{10} 2 = k$ ,  $\log_{10} 2^l = \log_{10} 10^k$  となるが, このことは,  $2^{l} = 10^{k}$  を示し、 $2^{l}$  には5の素因数はないが、 $10^{k}$  には5の素因数があるため矛盾して しまう.

したがって,  $\{\log_{10} 2^n\}$  と  $\{\log_{10} 2^m\}$  は必ず異なる.

次に, どんなに細かい数 α (0 ≤ α < 1) を指定してもその数のごく近く (ε より近 く) に  $\log_{10} 2^n$  の小数部分  $\{\log_{10} 2^n\}$  が存在することがいえることをしめす.

十分大きい数 N をとって, $\frac{1}{N} < \varepsilon$  とする. 区間  $[0, 1]$  を N 等分する.  $\{n \log_{10} 2\}$  は無数にあるので, 1を  $\frac{1}{N}$  等分した区間のうちある区間には少なくとも2個の {n $\log_{10} 2$ } が入ることにな る. これを, 改めて { $\log_{10} 2^n$ } と { $\log_{10} 2^m$ } とする. すると,  $\{\log_{10} 2^n\} - \{\log_{10} 2^m\} < \frac{1}{N} < \varepsilon$  となる.

したがって,  $\log_{10} 2^n - \log_{10} 2^m = \eta + k$  (k は整数,  $\eta < \frac{1}{N}$ )  $n \log_{10} 2 - m \log_{10} 2 = \eta + k$  $(n - m) \log_{10} 2 = \eta + k \xi$ なる. この  $(n - m) \log_{10} 2 = \eta + k \cdot \hat{\xi} \leq \lambda \cdot \hat{\xi}$ 何倍かしていくと,  $(n - m) \log_{10} 2 = \eta + k$  $2(n-m)\log_{10} 2 = 2\eta + 2k$  $3(n-m)\log_{10} 2 = 3\eta + 3k$  $4(n-m)\log_{10} 2 = 4\eta + 4k$ · · ·  $N(n - m) \log_{10} 2 = N\eta + Nk$ で,Nk は整数なので,  $\{(n-m)\log_{10} 2\} = \eta$  ${2(n - m) \log_{10} 2} = 2\eta$ · · · なので, η, 2η, 3η, … は {n log<sub>10</sub> 2} がつくる等間隔目盛りであって, その間隔 η は,  $\eta < \frac{1}{N} < \varepsilon$  であるため, 任意の数の ε 以内に,  ${n \log_{10} 2}$  が存在することがわかった.

このことによって、区間 [0,1] に無限個の { $n \log_{10} 2$ } がどんな数の近くにも存在しな がら、びっしりと並んでいることがわかる. このことは、2n の先頭の数字には、任意の数が、必ずどこかで現れることを保障する

ことになる. すなわち, 誕生日が, 12月31日の人がいて, 2n をどこまでも計算し て行くと、その先頭の数字が1231になっている数を必ず見つけることができること を保障している.

また、このことは、 $log_{10} 1$  から  $log_{10} 2$ に入る領域がもっとも大きいことから  $2^n$  の 形の数の中では1で始まるものがもっとも多いことを予想させるが、そのためには、密 度について議論しなければならない. このことは、別の機会に譲ることにしたい.
### $7.3$  地震の大きさ $6$

地震の規模を測る単位を magunitude[マグニチュード] という. 記号は、M を使う. このマグニチュードはもともとは、南カルフォルニアの地震に関して、震源から $100km$ 離れたところに置かれたある地震計の最大震幅をミクロン単位で測り,その常用対数を とったものである.

しかし、地震が起こったときに常に このような地震計があるとは限らないので、他の 地震計の記録から M を求める.

地震のエネルギーと M との関係式 E;地震波のエネルギー, 単位は erg =  $10^{-7}$ J $(10^{7}$ erg = J)

 $\log_{10} E = 11.8 + 1.5M$ 

- 例 (1) 兵庫県南部地震;95 年 1 月 17 日;死者 6308+2,負傷者 43177 人  $M = 7.2$  深度  $h = 18$ km であった. エネルギー E<sup>1</sup> を求めよう.
	- (解)  $\log_{10} E_1 = 11.8 + 1.5 \times 7.2 = 22.6$  $E_1 = 10^{22.6}$ erg =  $10^{15.6}$ J  $\approx 10^{16}$ J = 1 京 J
- 練習 (1) 北海道南西沖地震; 93年 7月 12日; 死者 202+28, 負傷者 321人  $M = 7.8$  深度 h = 34km であった. エネルギー E<sup>2</sup> を求めよう.

<sup>6</sup>この節の内容は,渡邊勝 2000年度(北海道高教組)札幌支部教育研究集会報告 「こんなの役に 立つの?役立っているさ 常用対数の例」をもとにしたものである.

- $\mathfrak{M}\left(2\right)$  E<sub>1</sub> と E<sub>2</sub> を比較してみよう. (解)  $log_{10} \frac{E_2}{E_1}$  $\frac{Z_2}{E_1} = \log_{10} E_2 - \log_{10} E_1 = 23.5 - 22.6 = 0.9$  $E_2$  $\frac{E_2}{E_1} = 10^{0.9} \approx 7.94$
- 練習 (2) 予想される東海沖地震では M = 8 である.
	- $(1)$  エネルギー  $E_3$  を求めよう.

(2) 
$$
\frac{E_3}{E_2}
$$
を求めよう.

(3) 
$$
\frac{E_3}{E_1}
$$
を求めよう.

#### 7.4 星の光度等級 <sup>7</sup>

星の光度等級も magunitude[マグニチュード] という.

- 1. 紀元前150年頃、ギリシャの天文学者ヒッパルコス Hipparchos は星の明る さを1~6等星までに分けた.
- 2. 1830 年頃,イギリスのハーシェル J.Herschell(天王星を発見した人の息子)は, 次の関係「明るさは等級に応じて一定の割合で減少する」を明らかにした.
- (1) 等級 1  $\frac{+1}{2}$  2  $\frac{+1}{2}$  3  $\frac{+1}{2}$  4  $\frac{+1}{2}$  5  $\frac{+1}{2}$  6 明るさ  $\mathbf{L_1} \longrightarrow {\mathbf{L_2}} \longrightarrow {\mathbf{L_3}} \longrightarrow {\mathbf{L_3}} \longrightarrow {\mathbf{L_4}} \longrightarrow {\mathbf{L_5}} \longrightarrow {\mathbf{L_5}} \longrightarrow {\mathbf{L_6}}$ (2)  $L_1 = 100L_6$ 3. 1850 年頃,ポグソン N.Pogson は次の式を明らかにした.
- 等級 1 2 3 4 5 6

明るさ  $L_1$   $L_2$   $L_3$   $L_4$   $L_5$   $L_6$  $r = r \times L_1$  =  $r \times L_2$  =  $r \times L_3$  =  $r \times L_4$  =  $r \times L_5$  $= r^2 \times L_1$   $= r^3 \times L_1$   $= r^4 \times L_1$   $= r^5 \times L_1$  $100\mathbf{L}_6 = \mathbf{L}_1 \quad 100r^5\mathbf{L}_1 = \mathbf{L}_1 \quad 100r^5 = 1$  $r^5 = \frac{1}{100} = \frac{1}{10^2}$  $r = \sqrt[5]{\frac{1}{10^2}} = \sqrt[5]{10^{-2}} = 10^{-\frac{2}{5}} = 10^{-0.4}$ 

- 4. 0 等星を基準にすると、1 等星の明るさは  $L_1 = L_0 r$  $2$  等星の明るさは  $L_2 = L_0 r^2$ 以下同様,  $m \stackrel{\text{def}}{=} \mathbb{E}(\mathcal{C}^T \mathcal{C}^T) = \mathbf{L}_0 r^m = \mathbf{L}_0 10^{-0.4 \times m}$
- 例(1) 光害のないところでは、人間の目は 6 等星まで見える. 都会では、2 等星までし か見えないところが多い.6 等星と 2 等星の明るさを比較してみよう.  $\log_{10} \frac{L_6}{L_1} = \log_{10} \frac{L_0 r^6}{L_0 r^2}$  $L_2$ <sup>-10</sup>810</sub>  $L_0r^2$  $=$  log<sub>10</sub>  $r^4$  = log<sub>10</sub> $(10^{-0.4})^4$  = log<sub>10</sub> $(10^{-1.6})$  = -1.6<br> $L_6$  = 10<sup>-1.6</sup>  $\frac{1}{2}$  = 1  $\frac{L_6}{L_2} = 10^{-1.6} = \frac{1}{10^{1.6}} \approx \frac{1}{40}$
- 練習問題 すばる (8. 2m望遠鏡ハワイ・マウナケア)は, 27 等星まで見える. 27 等星 の明るさと,6 等星の明るさを比較してみよう.

<sup>7</sup>この節の内容は,渡邊勝 2000年度(北海道高教組)札幌支部教育研究集会報告 「こんなの役に 立つの?役立っているさ 常用対数の例」をもとにしたものである.

 数 表

8.1 
$$
\frac{51}{100}(1 - \frac{1}{100})^0 = 100
$$
  
\n $100(1 - \frac{1}{100})^1 = 99$   
\n $100(1 - \frac{1}{100})^2 = 75.471929$   
\n $100(1 - \frac{1}{100})^2 = 98.01$   
\n $100(1 - \frac{1}{100})^3 = 97.0299$   
\n $100(1 - \frac{1}{100})^3 = 97.0299$   
\n $100(1 - \frac{1}{100})^3 = 97.0299$   
\n $100(1 - \frac{1}{100})^3 = 73.970037$   
\n $100(1 - \frac{1}{100})^5 = 95.099005$   
\n $100(1 - \frac{1}{100})^{33} = 71.773053$   
\n $100(1 - \frac{1}{100})^6 = 94.148015$   
\n $100(1 - \frac{1}{100})^{34} = 71.055323$   
\n $100(1 - \frac{1}{100})^6 = 94.148015$   
\n $100(1 - \frac{1}{100})^{34} = 71.055323$   
\n $100(1 - \frac{1}{100})^6 = 94.148015$   
\n $100(1 - \frac{1}{100})^{34} = 71.055323$   
\n $100(1 - \frac{1}{100})^1 = 90.438208$   
\n $100(1 - \frac{1}{100})^{11} = 89.533825$   
\n $100(1 - \frac{1}{100})^{33} = 68.944909$   
\n $100(1 - \frac{1}{100})^{13} = 87.752102$   
\n $100(1 - \frac{1}{100})^{14} = 66$ 

100(1 - 
$$
\frac{1}{100}
$$
)<sup>56</sup> = 56.96012  
\n100(1 -  $\frac{1}{100}$ )<sup>57</sup> = 56.390519  
\n100(1 -  $\frac{1}{100}$ )<sup>58</sup> = 55.826614  
\n100(1 -  $\frac{1}{100}$ )<sup>59</sup> = 55.268348  
\n100(1 -  $\frac{1}{100}$ )<sup>60</sup> = 54.715664  
\n100(1 -  $\frac{1}{100}$ )<sup>60</sup> = 54.715664  
\n100(1 -  $\frac{1}{100}$ )<sup>60</sup> = 54.715664  
\n100(1 -  $\frac{1}{100}$ )<sup>61</sup> = 54.168508  
\n100(1 -  $\frac{1}{100}$ )<sup>62</sup> = 53.626823  
\n100(1 -  $\frac{1}{100}$ )<sup>64</sup> = 52.559649  
\n100(1 -  $\frac{1}{100}$ )<sup>65</sup> = 52.034052  
\n100(1 -  $\frac{1}{100}$ )<sup>66</sup> = 52.034052  
\n100(1 -  $\frac{1}{100}$ )<sup>66</sup> = 52.034052  
\n100(1 -  $\frac{1}{100}$ )<sup>66</sup> = 52.034052  
\n100(1 -  $\frac{1}{100}$ )<sup>67</sup> = 50.988575  
\n100(1 -  $\frac{1}{100}$ )<sup>67</sup> = 50.988575  
\n100(1 -  $\frac{1}{100}$ )<sup>67</sup> = 50.988575  
\n100(1 -  $\frac{1}{100}$ )<sup>67</sup> = 50.9885703  
\n100(1 -  $\frac{1}{100}$ )<sup>67</sup>

7

# 8.2 別表2

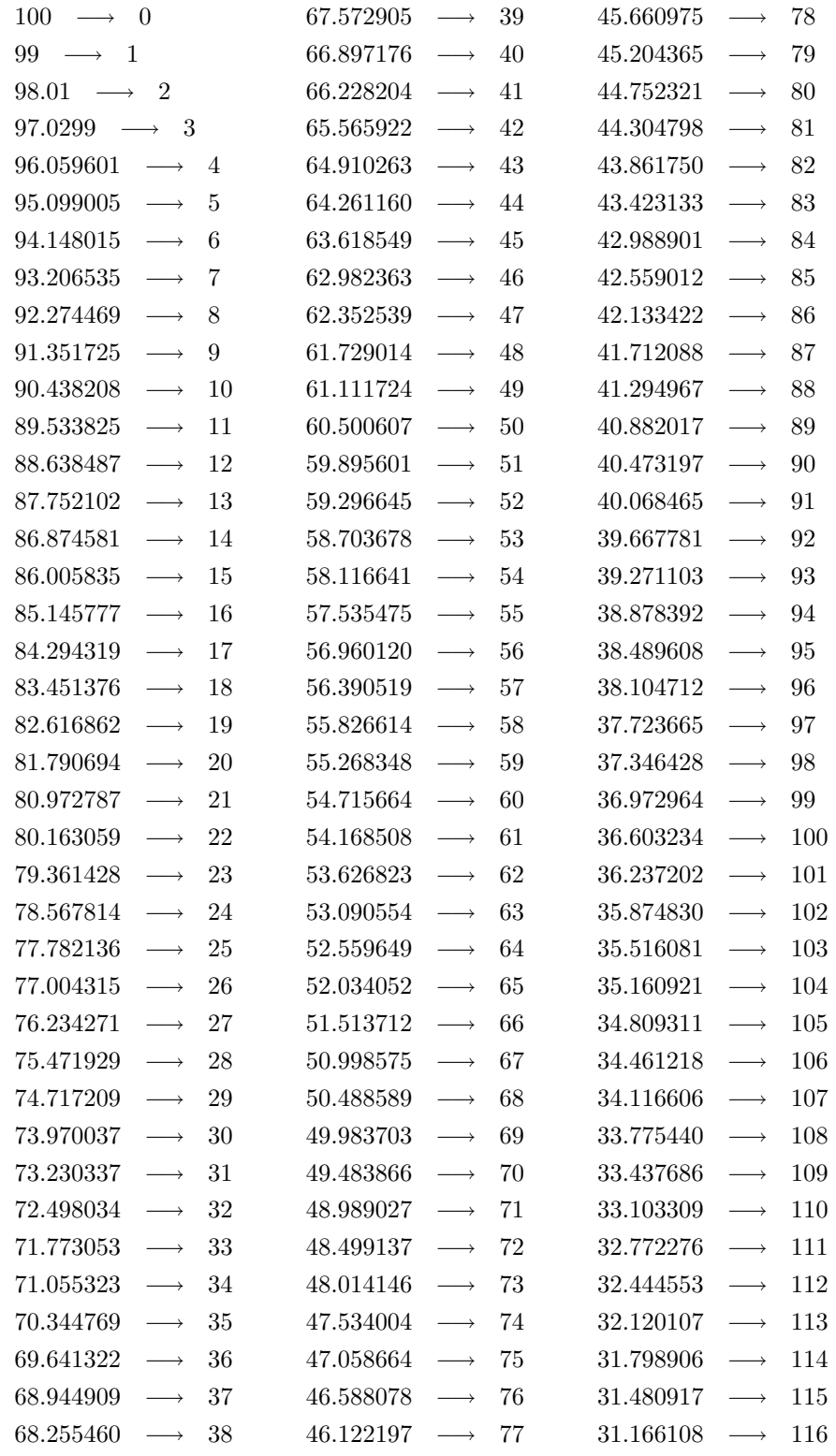

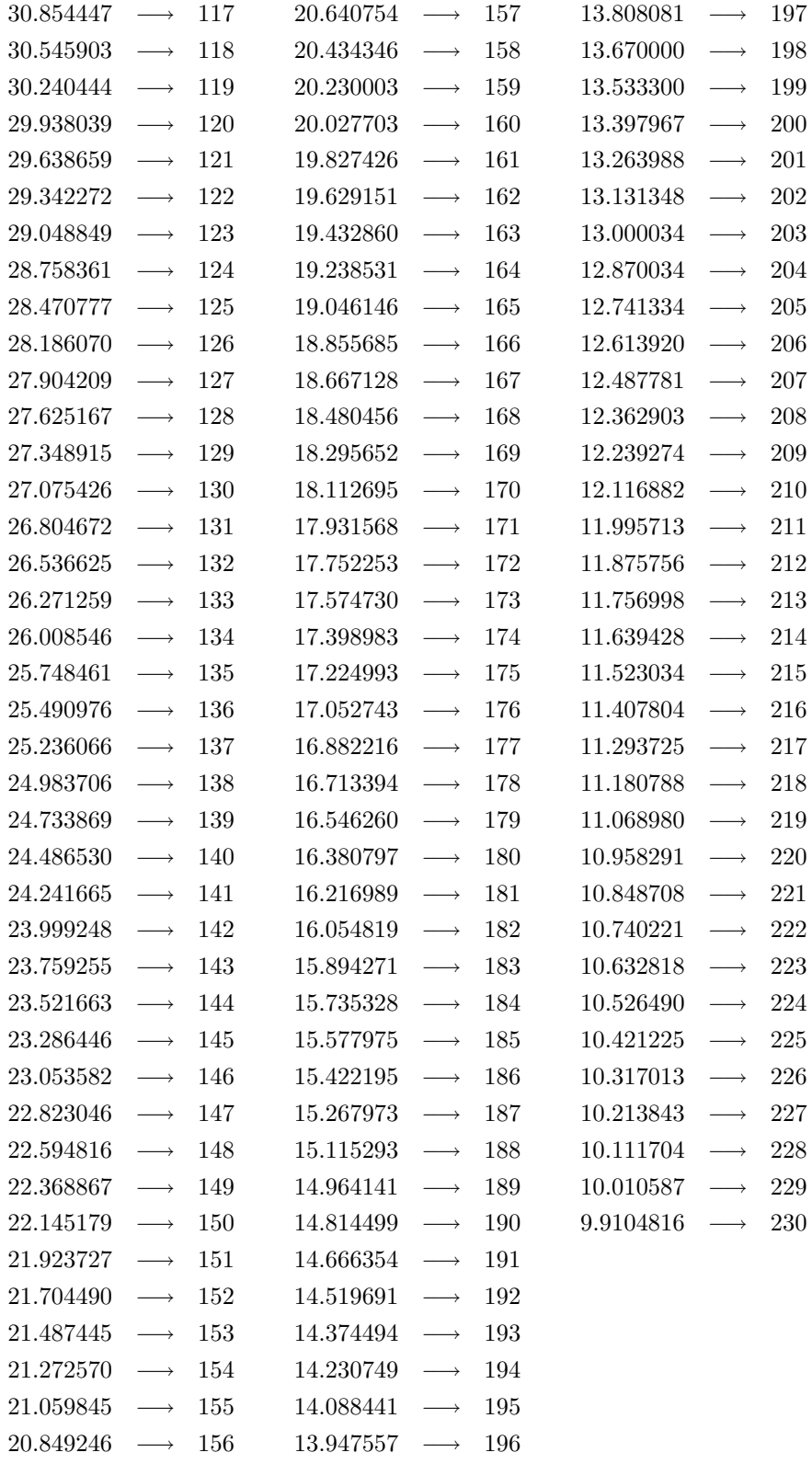

## 8.3 別表3

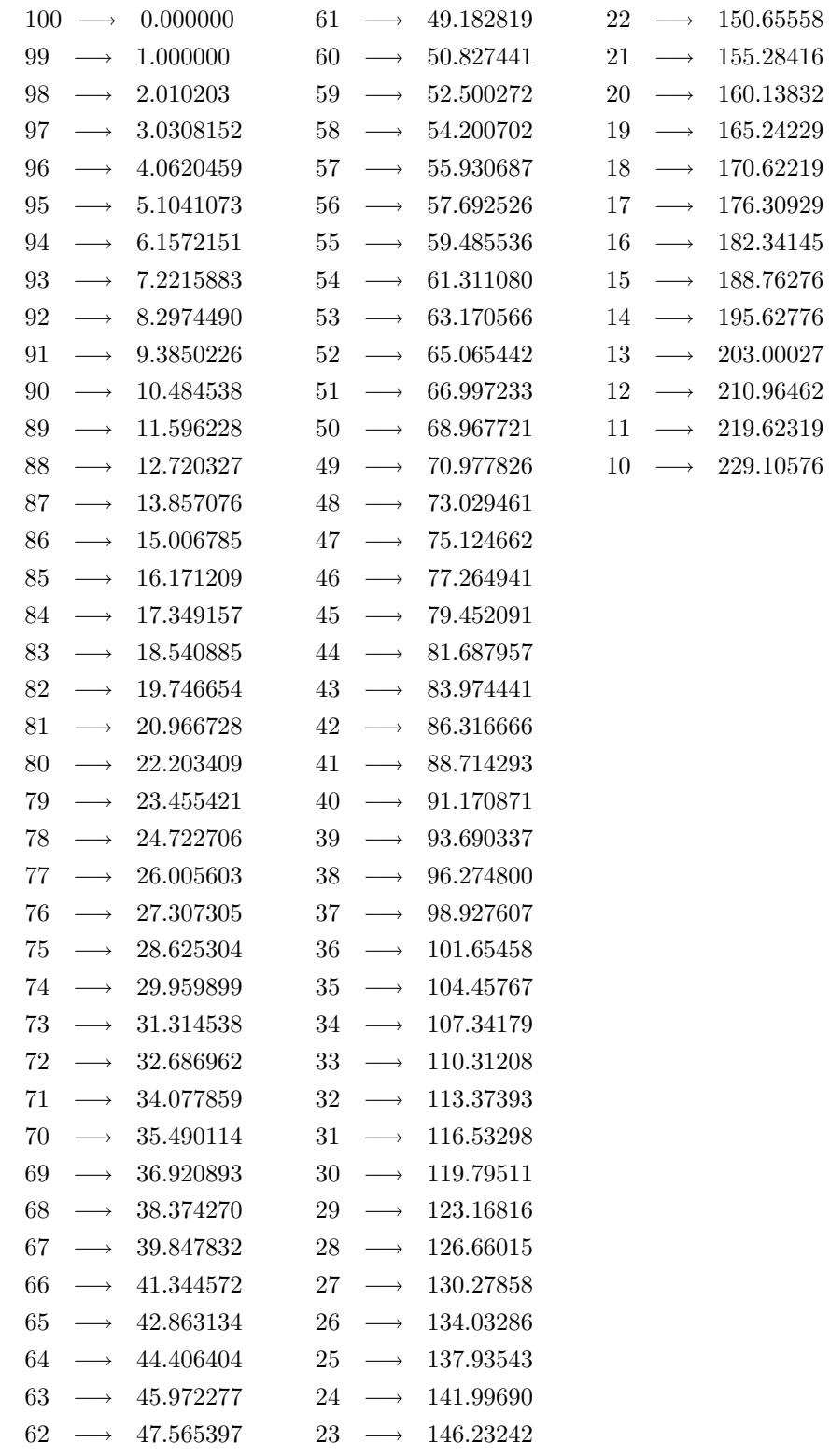

### . 4 別 表 4 : 三 角 関 数 表

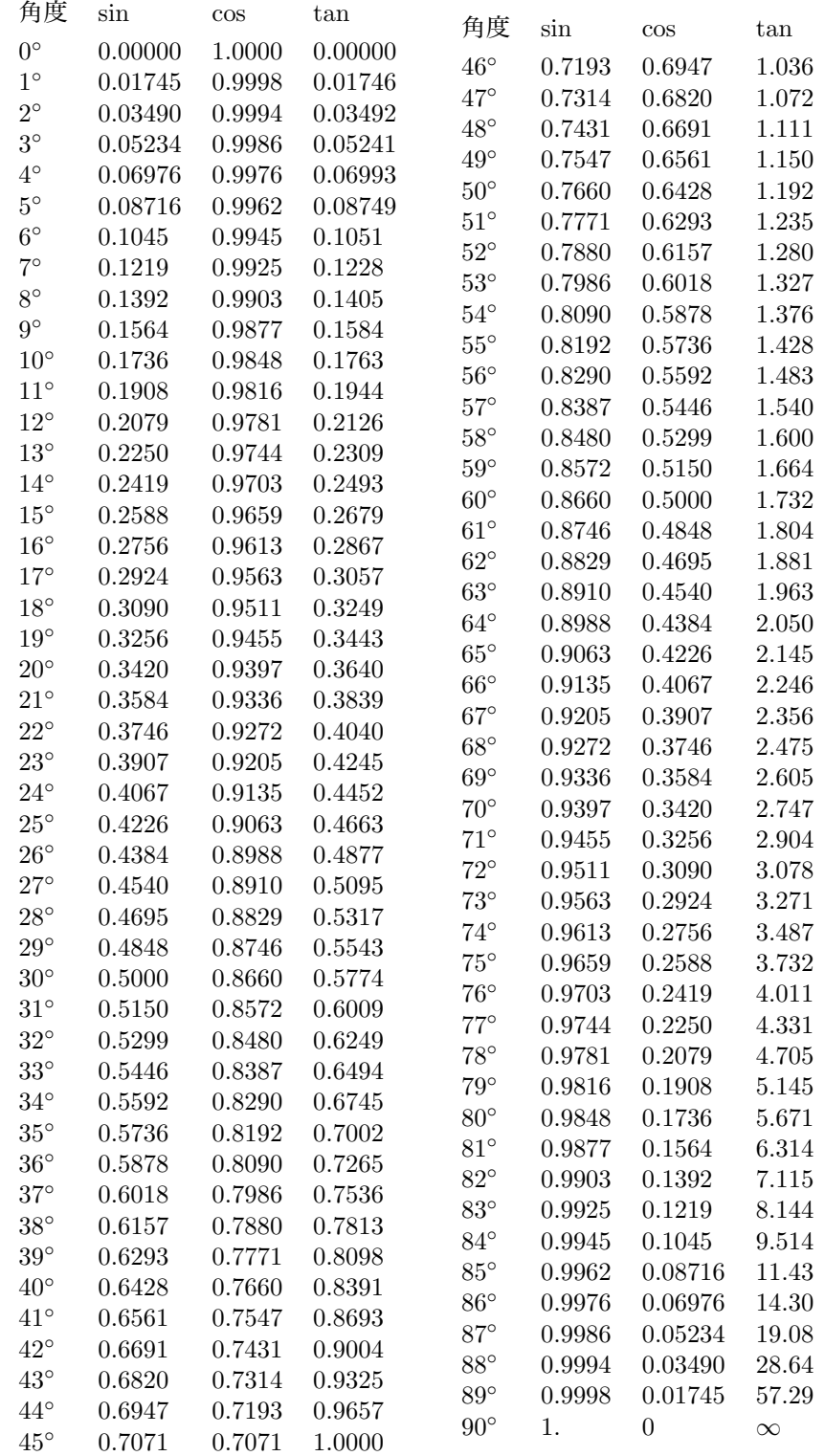

8.5 別表5:常用対数表

|            | $\theta$         | 1                | $\overline{2}$   | 3                | 4                | 5                | 6                | 7                | 8                | 9                |
|------------|------------------|------------------|------------------|------------------|------------------|------------------|------------------|------------------|------------------|------------------|
| 1.0        | 0.00000          | 0.004321 0.0086  |                  | 0.01284          | 0.01703          | 0.02119          | 0.02531          | 0.02938          | 0.03342          | 0.03743          |
| 1.1        | 0.04139          | 0.04532          | 0.04922          | 0.05308          | 0.05690          | 0.06070          | 0.06446          | 0.06819          | 0.07188          | 0.07555          |
| $1.2\,$    | 0.07918          | 0.08279          | 0.08636          | 0.08991          | 0.09342          | 0.09691          | 0.1004           | 0.1038           | 0.1072           | 0.1106           |
| $1.3\,$    | 0.1139           | 0.1173           | 0.1206           | 0.1239           | 0.1271           | 0.1303           | 0.1335           | 0.1367           | 0.1399           | 0.1430           |
| 1.4        | 0.1461           | 0.1492           | 0.1523           | 0.1553           | 0.1584           | 0.1614           | 0.1644           | 0.1673           | 0.1703           | 0.1732           |
| 1.5        | 0.1761           | 0.1790           | 0.1818           | 0.1847           | 0.1875           | 0.1903           | 0.1931           | 0.1959           | 0.1987           | 0.2014           |
| 1.6        | 0.2041           | 0.2068           | 0.2095           | 0.2122           | 0.2148           | 0.2175           | 0.2201           | 0.2227           | 0.2253           | 0.2279           |
| 1.7        | 0.2304           | 0.2330           | 0.2355           | 0.2380           | 0.2405           | 0.2403           | 0.2455           | 0.2480           | 0.2504           | 0.2529           |
| 1.8        | 0.2553           | 0.2577           | 0.2601           | 0.2625           | 0.2648           | 0.2672           | 0.2695           | 0.2718           | 0.2742           | 0.2765           |
| 1.9        | 0.2788           | 0.2810           | 0.2833           | 0.2856           | 0.2878           | 0.2900           | 0.2923           | 0.2945           | 0.2967           | 0.2989           |
| 2.0        | 0.3010           | 0.3032           | 0.3054           | 0.3075           | 0.3096           | 0.3118           | 0.3139           | 0.3160           | 0.3181           | 0.3201           |
| 2.1        | 0.3222           | 0.3243           | 0.3263           | 0.3284           | 0.3304           | 0.3324           | 0.3345           | 0.3365           | 0.3385           | 0.3404           |
| 2.2        | 0.3424           | 0.3444           | 0.3464           | 0.3483           | 0.3502           | 0.3522           | 0.3541           | 0.3560           | 0.3579           | 0.3598           |
| 2.3        | 0.3617           | 0.3636           | 0.3655           | 0.3674           | 0.3692           | 0.3711           | 0.3729           | 0.3747           | 0.3766           | 0.3784           |
| 2.4        | 0.3802           | 0.3820           | 0.3838           | 0.3856           | 0.3874           | 0.3892           | 0.3909           | 0.3927           | 0.3945           | 0.3962           |
| $2.5\,$    | 0.3979           | 0.3997           | 0.4014           | 0.4031           | 0.4048           | 0.4065           | 0.4082           | 0.4099           | 0.4116           | 0.4133           |
| 2.6        | 0.4150           | 0.4166           | 0.4183           | 0.4200           | 0.4216           | 0.4232           | 0.4249           | 0.4265           | 0.4281           | 0.4298           |
| 2.7        | 0.4314           | 0.4330           | 0.4346           | 0.4362           | 0.4378           | 0.4393           | 0.4409           | 0.4425           | 0.4440           | 0.4456           |
| 2.8        | 0.4472           | 0.4487           | 0.4502           | 0.4518           | 0.4533           | 0.4548           | 0.4564           | 0.4579           | 0.4594           | 0.4609           |
| $2.9\,$    | 0.4624           | 0.4639           | 0.4654           | 0.4669           | 0.4683           | 0.4698           | 0.4713           | 0.4728           | 0.4742           | 0.4757           |
| 3.0        | 0.4771           | 0.4786           | 0.4800           | 0.4814           | 0.4829           | 0.4843           | 0.4857           | 0.4871           | 0.4886           | 0.4900           |
| 3.1        | 0.4914           | 0.4928           | 0.4942           | 0.4955           | 0.4969           | 0.4983           | 0.4997           | 0.5011           | 0.5024           | 0.5038           |
| 3.2        | 0.5051           | 0.5065           | 0.5079           | 0.5092           | 0.5105           | 0.5119           | 0.5132           | 0.5145           | 0.5159           | 0.5172           |
| $3.3\,$    | 0.5185           | 0.5198           | 0.5211           | 0.5224           | 0.5237           | 0.5250           | 0.5263           | 0.5276           | 0.5289           | 0.5302           |
| 3.4        | 0.5315           | 0.5328           | 0.5340           | 0.5353           | 0.5366           | 0.5378           | 0.5391           | 0.5403           | 0.5416           | 0.5428           |
| $3.5\,$    | 0.5441           | 0.5453           | 0.5465           | 0.5478           | 0.5490           | 0.5502           | 0.5514           | 0.5527           | 0.5539           | 0.5551           |
| 3.6        | 0.5563           | 0.5575           | 0.5587           | 0.5599           | 0.5611           | 0.5623           | 0.5635           | 0.5647           | 0.5658           | 0.5670           |
| 3.7        | 0.5682           | 0.5694           | 0.5705           | 0.5717           | 0.5729           | 0.5740           | 0.5752           | 0.5763           | 0.5775           | 0.5786           |
| 3.8        | 0.5798           | 0.5809           | 0.5821           | 0.5832           | 0.5843           | 0.5855           | 0.5866           | 0.5877           | 0.5888           | 0.5899           |
| $3.9\,$    | 0.5911           | 0.5922           | 0.5933           | 0.5944           | 0.5955           | 0.5966           | 0.5977           | 0.5988           | 0.5999           | 0.6010           |
| 4.0        | 0.6021<br>0.6128 | 0.6031<br>0.6138 | 0.6042<br>0.6149 | 0.6053<br>0.6160 | 0.6064<br>0.6170 | 0.6075<br>0.6180 | 0.6085<br>0.6191 | 0.6096<br>0.6201 | 0.6107<br>0.6212 | 0.6117<br>0.6222 |
| 4.1<br>4.2 | 0.6232           | 0.6243           | 0.6253           | 0.6263           | 0.6274           | 0.6284           | 0.6294           | 0.6304           | 0.6314           | 0.6325           |
| 4.3        | 0.6335           | 0.6345           | $0.6355\,$       | 0.6365           | 0.6375           | 0.6385           | 0.6395           | 0.6405           | 0.6415           | 0.6425           |
| 4.4        | 0.6435           | 0.6444           | 0.6454           | 0.6464           | 0.6474           | 0.6484           | 0.6493           | 0.6503           | 0.6513           | 0.6522           |
| 4.5        | 0.6532           | 0.6542           | 0.6551           | 0.6561           | 0.6571           | 0.6580           | 0.6590           | 0.6599           | 0.6609           | 0.6618           |
| 4.6        | 0.6628           | 0.6637           | 0.6646           | 0.6656           | 0.6665           | 0.6675           | 0.6684           | 0.6693           | 0.6702           | 0.6712           |
| 4.7        | 0.6721           | 0.6730           | 0.6739           | 0.6749           | 0.6758           | 0.6767           | 0.6776           | 0.6785           | 0.6794           | 0.6803           |
| 4.8        | 0.6812           | 0.6821           | 0.6830           | 0.6839           | 0.6848           | 0.6857           | 0.6866           | 0.6875           | 0.6884           | 0.6893           |
| 4.9        | 0.6902           | 0.6911           | 0.6920           | 0.6928           | 0.6937           | 0.6946           | 0.6955           | 0.6964           | 0.6972           | 0.6981           |
| 5.0        | 0.6990           | 0.6998           | 0.7007           | 0.7016           | 0.7024           | 0.7033           | 0.7042           | 0.7050           | 0.7059           | 0.7067           |
| $5.1\,$    | 0.7076           | 0.7084           | 0.7093           | 0.7101           | 0.7110           | 0.7118           | 0.7126           | 0.7135           | 0.7143           | 0.7152           |
| $5.2\,$    | 0.7160           | 0.7168           | 0.7177           | 0.7185           | 0.7193           | 0.7202           | 0.7210           | 0.7218           | 0.7226           | 0.7235           |
| $5.3\,$    | 0.7243           | 0.7251           | 0.7259           | 0.7267           | 0.7275           | 0.7284           | 0.7292           | 0.7300           | 0.7308           | 0.7316           |
| $5.4\,$    | 0.7324           | 0.7332           | 0.7340           | 0.7348           | 0.7356           | 0.7364           | 0.7372           | 0.7380           | 0.7388           | 0.7396           |

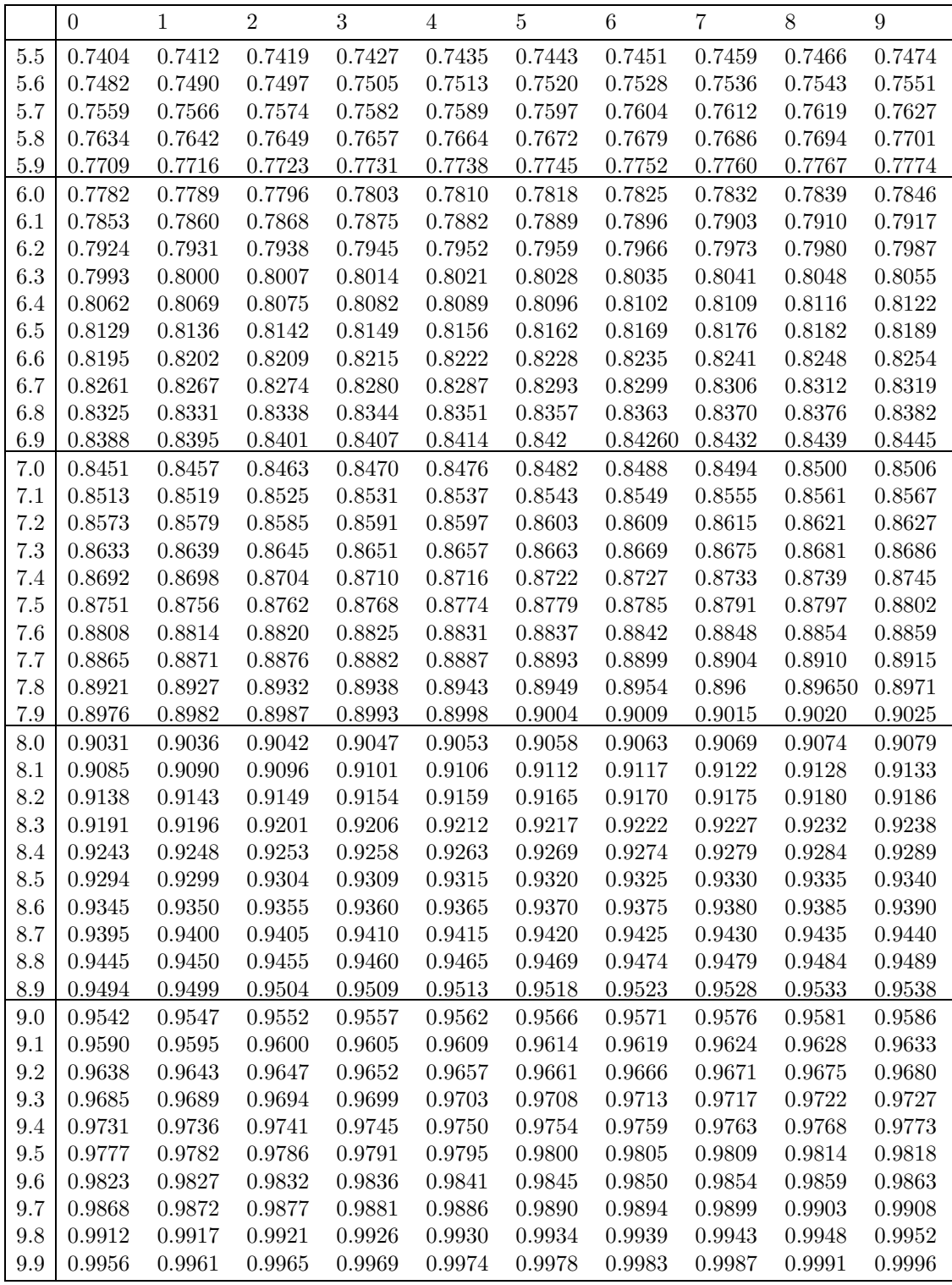

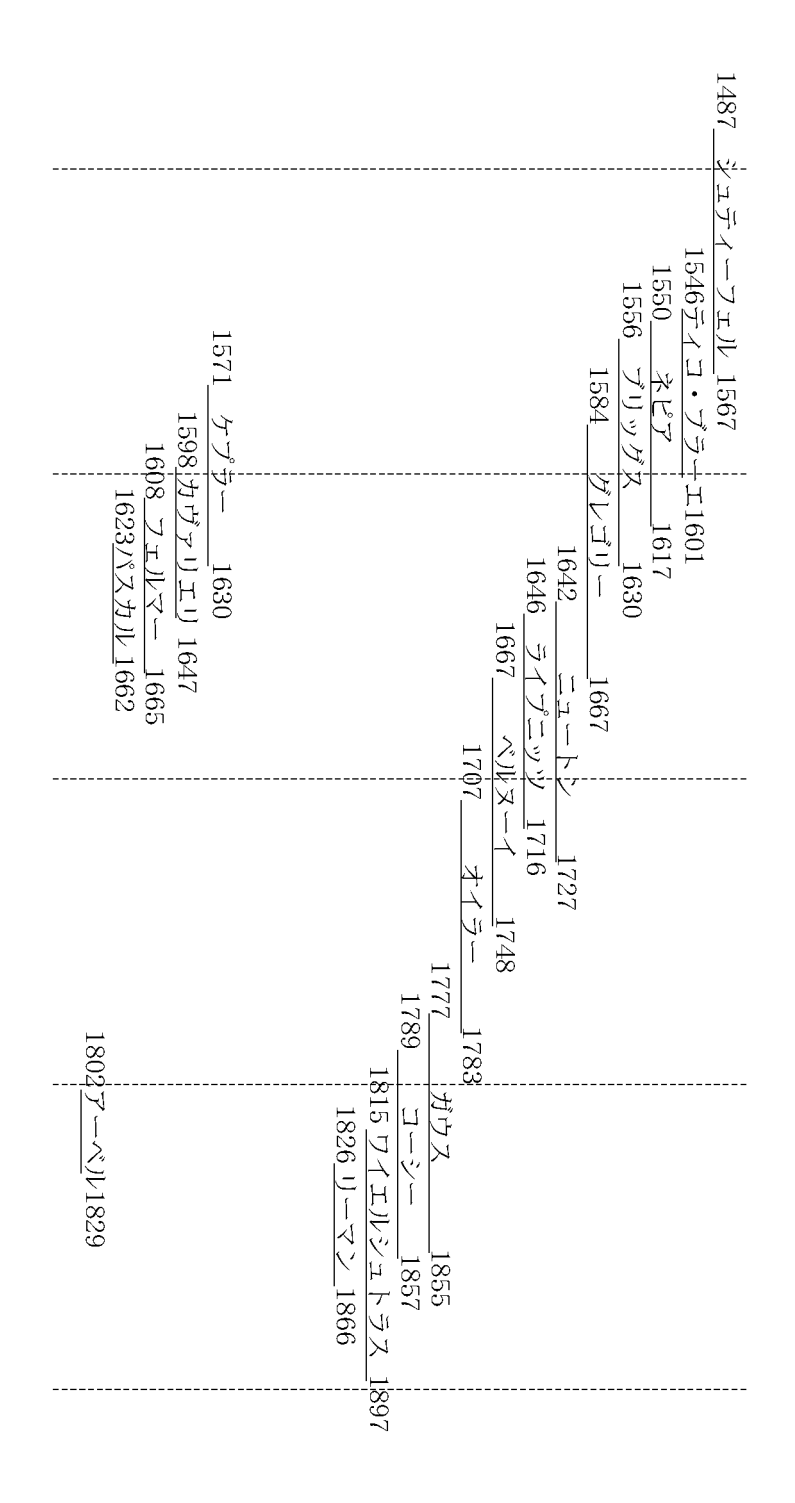

年譜